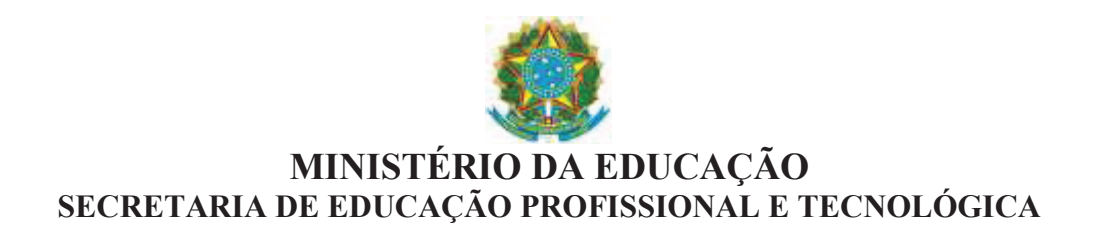

# **Projeto de Implantação de Campus Avançado**

# **Campus Avançado de Petrolândia**

# **Instituto Federal de Educação, Ciência e Tecnologia do Sertão Pernambucano**

Petrolina, janeiro de 2014

#### **1. Introdução**

Este projeto tem como finalidade a implantação do Campus Avançado de Petrolândia, vinculado ao Campus Floresta, do Instituto Federal de Educação, Ciência e Tecnologia do Sertão Pernambucano.

A constituição dos diversos *Campi* do Instituto Federal do Sertão Pernambucano foi realizada a partir da base territorial de atuação e caracterização das regiões de desenvolvimento onde eles estão situados. Atualmente O IF SERTÃO-PE conta com 05 *Campi,* em funcionamento, assim distribuídos:

#### **a) Microrregião de Araripina**

Nessa microrregião está localizado o *Campus* Ouricuri.

#### **b) Microrregião de Salgueiro**

Nessa microrregião está localizado o *Campus* Salgueiro.

#### **c) Microrregião do Pajeú**

Nessa microrregião estão localizados os C*ampi*: Serra Talhada (em implantação) e Afogados da Ingazeira, este pertencente ao IF PE.

#### **d) Microrregião do Sertão do Moxotó**

Não existe nenhum *Campus* do Instituto Federal situado nesta região.

#### **e) Microrregião de Petrolina**

Nessa microrregião estão localizados a Reitoria e os *Campi*: Petrolina, Petrolina Zona Rural e Santa Maria da Boa Vista (em implantação)

O contexto geopolítico no qual o IF SERTÃO-PE encontra-se inserido é o semiárido nordestino. É considerada a maior região natural do Estado, ocupando 70% do território pernambucano. No geral, tem sua economia baseada na pecuária e plantio de culturas de subsistência. É a região mais castigada pelas secas que atingem o semiárido nordestino, com precipitação média anual entre 500 e 700 milímetros. O Sertão Pernambucano abrange uma área de 62.432 km² (IBGE), inclui 56 municípios, com uma população, estimada em 2010, de 1.511.024 habitantes.

Além de estudo técnico de viabilidade de implantação de um Campus Avançado e insistente solicitação dos gestores municipais e comunidade regional por um ponto de presença do IF SERTÃO-PE na cidade de Petrolândia, a escolha também se deu pelas seguintes razões:

- Ausência de cursos técnicos no município;

- Demanda muito forte para realização de Cursos de Formação Inicial e Continuada – FIC e PRONATEC no município e nas cidades/áreas de abrangência;

- Um ponto de presença no município facilitará as ações do IF SERTÃO-PE na referida região, visto que há na região uma carência muito grande de oferta de cursos profissionalizantes, principalmente na área da Construção Civil;

- A demanda potencial de pessoas em idade escolar e que não possuem ensino superior presente no raio de abrangência de Petrolândia é de 142.175 pessoas.

O município de Petrolândia está localizado no sertão de Itaparica, às margens do Rio São Francisco. Tem como atividades produtivas a piscicultura, principalmente a atividade em tanques rede; a produção agrícola (maior produtor de melão e melancia do estado de Pernambuco, representando 49% do total produzido no estado, além de também produzir tomate e cebola).

Destacam-se, também, as atividades nos setores da indústria (mais representativo), comércio, agropecuária e turismo e por abrigar a Usina Hidrelétrica Luiz Gonzaga, fazendo divisa com o estado da Bahia, além de abranger outros municípios próximos. O município de Petrolândia vem se tornando nos últimos anos um dos mais importantes da região.

Assim, o atendimento deste pleito possibilitará ao IF SERTÃO-PE desenvolver **maiores** ações de ensino técnico profissional, através de cursos de Educação Formal, de Formação Inicial e Continuada e PRONATEC direcionados aos munícipes da região gerando desenvolvimento sustentável á partir de maior oferta local da educação técnica profissional.

### **2. Caracterização do Instituto**

O INSTITUTO FEDERAL DE EDUCAÇÃO CIÊNCIA E TECNOLOGIA DO SERTÃO PERNAMBUCANO foi criado pela Lei N° 11.892 publicada no Diário Oficial em 30 de Dezembro de 2008 a partir da transformação do Centro Federal de Educação Tecnológica de Petrolina – CEFET Petrolina.

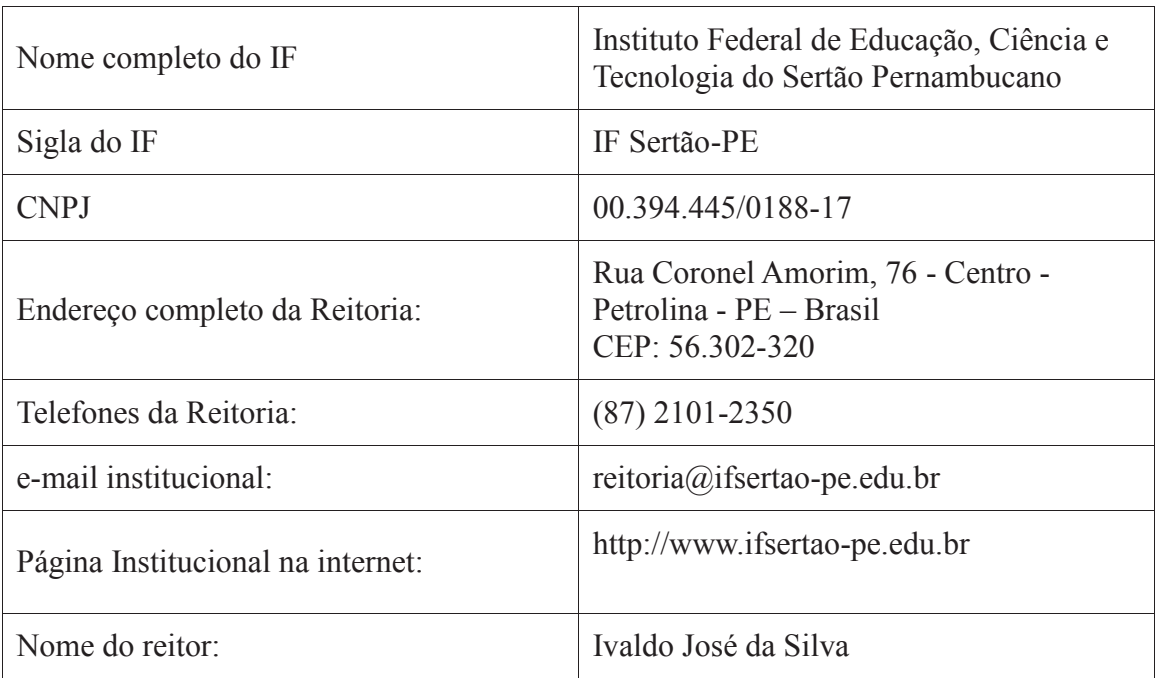

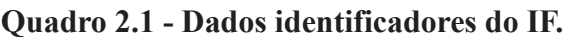

## *2.1 Histórico*

O IF SERTÃO-PE foi criado a partir da transformação do Centro Federal de Educação Tecnológica de Petrolina – CEFET Petrolina, pela Lei nº 11.892, de 29 de dezembro de 2008. O CEFET Petrolina originou-se da Escola Agrotécnica Federal Dom Avelar Brandão Vilela - EAFDABV, Decreto Presidencial Nº 96.568, de 25 de agosto de 1998, que foi transformada em Autarquia Federal através da Lei Nº 8.731, de 11 de novembro de 1993.

Atualmente o IF Sertão-PE tem 7.501 alunos matriculados em seus 5 campi e um total de 33 cursos distribuídos nas modalidades médio-integrado, subsequente, proeja, superior e pós-graduação, incluindo os cursos FIC. Em breve serão 7 Campi, pois estão em fase de implantação o Campus de Santa Maria da Boa Vista e Serra Talhada. Hoje o Instituto conta com um quadro de 728 servidores, sendo 392 docentes, 335 técnicos administrativos e 1 estagiário

### **3. Caracterização Regional**

### *3.1. Caracterização do Município e da Região*

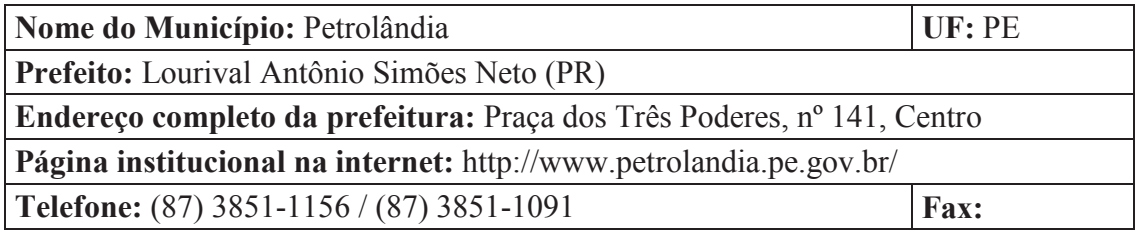

 Petrolândia é um município pertencente ao estado de Pernambuco, mesorregião do São Francisco Pernambucano e microrregião de Itaparica. Sua população é de 32.492.

Sua vegetação é predominantemente de Caatinga Hiperxerófila e seu clima é Tropical Semiárido quente, de curto período chuvoso. A temperatura média anual é de 25,7ºC.

A microrregião de Itaparica faz divisa com os estados da Bahia e Alagoas, como pode ser vista no mapa abaixo, e seu território corresponde a 15% de todo o Sertão de Pernambuco. Já seu PIB representa 12% da mesma região, e sua população a 8,5%. É formada por sete municípios: Petrolândia, Belém do São Francisco, Carnaubeira da Penha, Floresta, Itacuruba, Jatobá e Tacaratu.

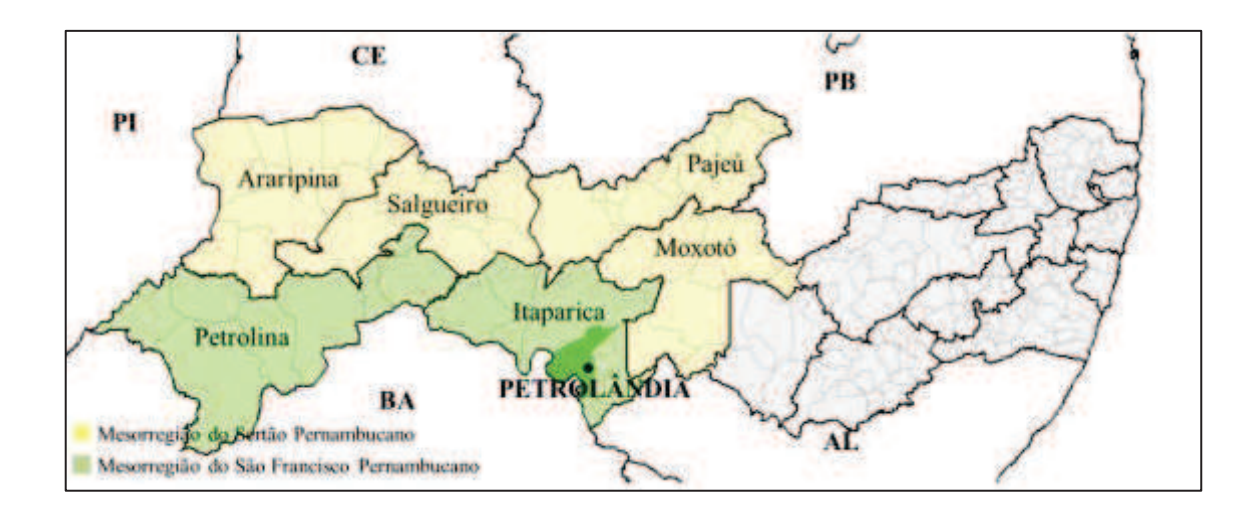

#### *3.2. Dados Socioeconômicos*

Nesta seção, são apresentados e analisados aspectos socioeconômicos que caracterizam o município de Petrolândia, de seus municípios adjacentes e outros importantes para toda a região do Sertão de Pernambuco.

 A Tabela 3.2.1 apresenta dados demográficos de Petrolândia e das regiões a que o município faz parte.

|                    | Petrolândia | Micro<br>Itaparica | Meso São<br>Francisco | Pernambuco | Nordeste   |
|--------------------|-------------|--------------------|-----------------------|------------|------------|
| População          | 32.492      | 212.556            | 578.203               | 8.796.448  | 53.081.510 |
| <b>IDH</b>         | 0,623       | $0,618*$           | $0,619*$              | 0,673      | $0,659*$   |
| <b>IDEB EF</b>     | 3,9         | $3.7*$             | $3.6*$                | 3,2        | $3.93*$    |
| Area $(km^2)$      | 1.057       | 9.509              | 24.482                | 98.148     | 1.558.196  |
| $No$ de domicílios | 8.572       | 34.078             | 153.637               | 2.546.872  | 14.922.901 |

**Tabela 3.2.1.** Dados demográficos de Petrolândia, microrregião, mesorregião, estado e grande região a que pertence.

Fonte: Censo Demográfico 2010 - IBGE e IDEB 2011 - INEP.

\* Média dos municípios que fazem parte da região.

 $\overline{a}$ 

 Com população de 32.492 habitantes, onde 73% vive no meio urbano e 27% no meio rural, Petrolândia representa 24% da microrregião de Itaparica e 5,6% da mesorregião do São Francisco Pernambucano.

 Seu Índice de Desenvolvimento Humano (IDH) de 0,623 é maior que a média dos municípios de sua micro e mesorregiões (0,618 e 0,619, respectivamente), mas menor que o índice do estado de Pernambuco e da região Nordeste (0,673 e 0,659, respectivamente). Desde 1991, Petrolândia aumentou consideravelmente seu IDH, partindo de 0,401. Dos itens que compõem o IDH-Municipal (renda, longevidade e educação)<sup>1</sup>, sua maior deficiência encontra-se neste último, com índice de 0,531, seguida pela renda (0,604) e longevidade (0,755).

Com relação ao Índice de Desenvolvimento da Educação Básica (IDEB) para alunos da 8ª série (9º ano) do ensino fundamental da rede pública, em 2011, Petrolândia (3,9) apresentou um resultado melhor que a média dos municípios da microrregião de Itaparica (3,7), mesorregião do São Francisco Pernambucano (3,6) e o estado de Pernambuco (3,2), mas menor que o da região Nordeste (3,93). Com índices muito

<sup>&</sup>lt;sup>1</sup> O IDH-Municipal corresponde à média geométrica do IDH-Renda, IDH-Longevidade e IDH-Educação.

baixos em 2005 e 2007 (2,4 e 2,6, respectivamente), Petrolândia alcançou grande avanço em 2009 e 2011 (3,4 e 3,9), ultrapassando as metas projetadas.

Quanto à área, Petrolândia possui 1.056 km², compreendendo 11% de sua microrregião e 4% da mesorregião, possuindo densidade demográfica acima da maioria dos municípios de Itaparica. Essa conclusão é reforçada também pela quantidade de domicílios, que assume, para as regiões a que faz parte, proporções similares à sua população (25% da microrregião e 5% da mesorregião).

A Tabela 3.2.2 apresenta alguns dados econômicos, como a participação dos setores no valor adicionado bruto (VAB), impostos e Produto Interno Bruto total.

Petrolândia Micro Itaparica Meso São Francisco Pernambuco Nordeste PIB total (mil reais) 631.870 1.307.403 5.689.825 104.393.980 555.325.328  $\text{Impostos } (\% )$   $3.8$   $6.2$   $8.3$   $15.2$   $12.3$ VAB agropecuária (%) 2,4 5,3 12,1 2,9 5,7 VAB indústria (%) 63,5 37,0 21,4 20,3 20,7 VAB serviços (%) 15,1 24,1 33,2 41,2 41,0 VAB adm. Pública (%) 15,1 27,4 25,0 20,3 20,3

**Tabela 3.2.2.** Produto Interno Bruto e participação dos setores na economia de Sertânia e regiões.

Fonte: IBGE, dados de 2011

 Com um PIB de quase 632 milhões de reais, Petrolândia corresponde a quase metade da microrregião de Itaparica e 11% da mesorregião do São Francisco Pernambucano. O maior responsável por esse produto, que destoa dos demais municípios, é o setor industrial, que representa 63,5% do total, 83% do PIB industrial de Itaparica e 33% do São Francisco Pernambucano. Esse fato se dá devido à presença de uma unidade da CHESF (Companhia Hidro Elétrica do São Francisco) no município.

 Considerando o Gráfico 3.2.1, que considera a taxa de crescimento anual médio dos setores econômicos, no período 2002-2011, nota-se que, embora todos os setores tenham apresentado crescimento, os serviços atingiram uma média de 14,8% de crescimento, aumentando sua participação no PIB total do município. A agropecuária, com um crescimento médio de 6%, aumentou ligeiramente sua participação. Já a indústria, embora tenha atingido o crescimento de 4,6%, reduziu sua participação no total do PIB, passando de 83%, em 2001, a 63%, em 2011.

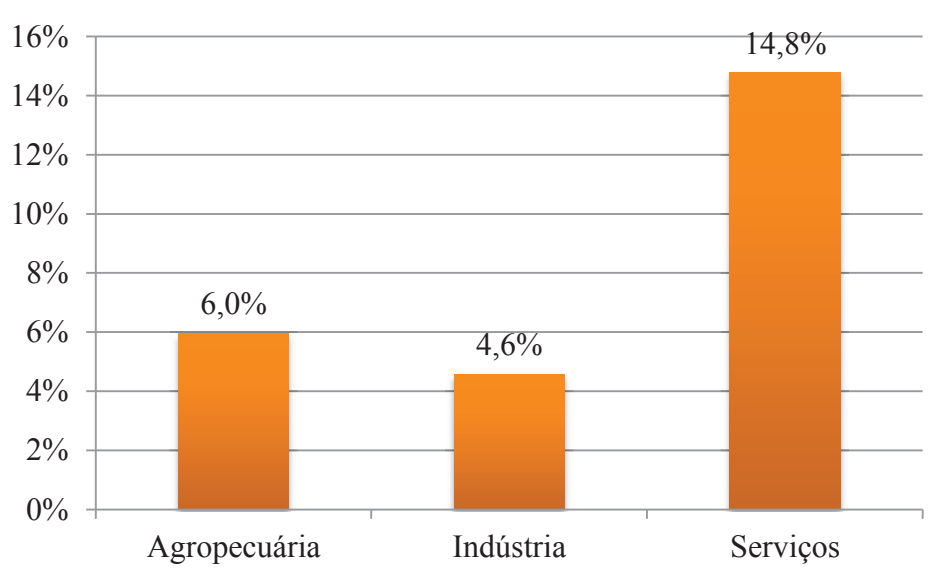

**Gráfico 3.2.1.** Taxa de crescimento anual médio dos setores da economia em Petrolândia, 2002-2011. Fonte: IBGE.

A Tabela 3.2.3 mostra dados relativos ao número de empresas e seus setores representativos em Petrolândia e outras regiões mais abrangentes.

| Setor                       | Petrolândia | Micro<br>Itaparica | Meso<br>São<br>Francisco | Pernambuco Nordeste |         |
|-----------------------------|-------------|--------------------|--------------------------|---------------------|---------|
| Agropecuária (%)            | 1,3         | 2,3                | 2,5                      | 0,8                 | 0,8     |
| Indústria $(\% )$           | 3,8         | 4,4                | 5,6                      | 9,7                 | 7,5     |
| Serviços e adm. pública (%) | 29,0        | 35,2               | 30,7                     | 35,8                | 34,7    |
| Construção $(\% )$          | 2,1         | 1,5                | 2,9                      | 3,2                 | 3,5     |
| Comércio (%)                | 61,8        | 55,4               | 56,0                     | 47,0                | 50,3    |
| Informação $(\% )$          | 2,1         | 1,3                | 2,3                      | 3,6                 | 3,1     |
| Total                       | 390         | 1 373              | 8.246                    | 129.384             | 800.790 |

**Tabela 3.2.3.** Número de empresas e participação dos setores econômicos.

Fonte: IBGE - Cadastro Central de Empresas.

 Com relação ao número de empresas, em Petrolândia se destacam as ligadas ao comércio e serviços e administração pública, com 61,8% e 29% do total, respectivamente. As que mais representam na microrregião de Itaparica são a de informação (8 empresas, que compõem 44% do total neste setor), a de construção (8 empresas, que formam 40%) e as comerciais (241 empresas, que formam 32%). Ao total, as 390 empresas que existem em Petrolândia representam 29% da microrregião de Itaparica e 4,7% da mesorregião do São Francisco Pernambucano. O padrão de

distribuição setorial das empresas neste município destoa das regiões a que faz parte principalmente pela grande participação das empresas ligadas ao comércio.

A Tabela 3.2.4 mostra a participação dos diversos setores econômicos no mercado de trabalho formal no ano de 2010.

|               | Agrop. | Ind. de<br>transform. | Construção | Comércio | Serviços |
|---------------|--------|-----------------------|------------|----------|----------|
| Petrolândia   | 37,3   | 2,4                   | 11,1       | 15,0     | 31,0     |
| Petrolina     | 25,4   | 5,3                   | 7,9        | 18,7     | 37,1     |
| Arcoverde     | 12,5   | 6,0                   | 8,6        | 19,4     | 46,4     |
| Serra Talhada | 24,9   | 4,9                   | 9,6        | 20,4     | 34,6     |
| Salgueiro     | 17,8   | 3,6                   | 12,7       | 16,1     | 42,5     |
| Ouricuri      | 36,0   | 4,6                   | 7,5        | 14,0     | 28,9     |
| Araripina     | 36,2   | 12,3                  | 6,4        | 12,6     | 26,4     |

**Tabela 3.2.4.** População ocupada no mercado formal, com 18 anos ou mais, segundo o setor da atividade, em 2010.

Fonte: Atlas do Desenvolvimento Humano - PNUD.

 Com relação ao mercado de trabalho, a mão-de-obra em Petrolândia prevalece no setor agropecuário, embora o mesmo não seja tão significativo na composição do PIB, com 37,3% do total local, superando o percentual dos maiores municípios do Sertão de Pernambuco. Outro setor de atividade importante em Petrolândia, que se destaca mais que nos outros municípios analisados, é o ligado a construção, que ocupa 11,1% da mão-de-obra. Por outro lado, a indústria de transformação é pouco representativa, ocupando apenas 2,4% do pessoal total.

 A Tabela 3.2.5 mostra a evolução do salário médio mensal da mão-de-obra ocupada em Petrolândia e nos maiores municípios do Sertão de Pernambuco, no período 2006-2011.

| <b>Thorn District</b> Building through including the building minimitive, we presed to cupulate. |      |      |      |      |      |      |
|--------------------------------------------------------------------------------------------------|------|------|------|------|------|------|
| Município                                                                                        | 2006 | 2007 | 2008 | 2009 | 2010 | 2011 |
| Petrolândia                                                                                      | 1,8  | 1,8  | 1,8  | 2,1  | 2,1  |      |
| Petrolina                                                                                        | 2,3  | 2,1  | 2,3  | 2,4  | 2,1  | 2,1  |
| Arcoverde                                                                                        | 1,6  | 1,5  | 1,6  | 1,6  | 1,6  | 1,6  |
| Serra Talhada                                                                                    | 1,8  | 1,8  | 1,6  | 1,6  | 1,6  | 1,7  |
| Salgueiro                                                                                        | 1,6  | 1,6  | 1,6  | 1,8  | 3,0  | 3,2  |
| Ouricuri                                                                                         |      | 1,6  |      | 1,6  | 1,6  | 1,6  |
| Araripina                                                                                        | 1.6  | 1.6  | 1.6  | 1.6  | 1.6  | 1.6  |

**Tabela 3.2.5.** Salário médio mensal, em salários mínimos, do pessoal ocupado.

Fonte: IBGE - Cadastro Central de Empresas.

Na maioria dos casos, o salário médio mensal ficou estável no período analisado, variando entre 1,5 e 1,8. A princípio, observa-se uma equidade entre os municípios, a exceção de Petrolina, que possui valores acima da média. No entanto, a partir de 2010, o município de Salgueiro apresentou um crescimento evidente, quando o pessoal ocupado passa a receber, em média 3,2 salários mínimos.

Em Petrolândia, o salário médio mensal apresentou, ao longo do período 2006- 2011, níveis maiores que os dos maiores municípios da região, geralmente estando abaixo apenas de Petrolina, chegando a se igualar a este em 2010, com 2,1 salários mínimos. Em 2011, praticamente manteve o nível (caiu apenas 0,1 p.p.), estando atrás, dentre os municípios analisados, de Petrolina e Salgueiro, mas com uma considerável diferença para os demais.

Petrolândia faz fronteira com cinco municípios, sendo dois deles na Bahia (Tabela 3.2.6). Embora os tempos de viagens sejam relativamente curtos, variando entre 18 minutos (0,3) e uma 1:36 hora (1,6), o total do contingente populacional não é muito numeroso: contando com o próprio município de Petrolândia, totaliza 120.659 habitantes. As principais vias de acesso ao município são a BR-110, BR-316 e PE-375.

| Município  | Distância (km) | Principais vias de acesso | Tempo (horas) |
|------------|----------------|---------------------------|---------------|
| Floresta   | 65             | BR 316                    | 0,9           |
| Tacaratu   | 23             | BR 110 e PE 375           | 0,3           |
| Jatobá     | 30             | <b>BR</b> 110             | 0,4           |
| Glória-BA  | 55             | BR 110 e BA 210           | 0,8           |
| Rodelas-BA | 115            | BR 110 e BA 210           | 1,6           |

**Tabela 3.2.6** - Distâncias, vias de acesso e horas de viagem entre Petrolândia e seus municípios limítrofes.

Fonte: DER-PE - Departamento de Estradas de Rodagem de Pernambuco.

Outro fato importante é que o município de Floresta já conta com uma unidade do IF Sertão, podendo restringir o raio de ação de uma unidade em Petrolândia, ou complementá-lo.

#### *3.3. Vetores de Desenvolvimento Regionais*

Não há dúvidas da importância do setor agropecuário na economia de todo o Sertão de Pernambuco. Embora sejam muito raros os casos em que o PIB agropecuário assume posição de liderança, é quase sempre nele que se concentra a maioria da mãode-obra local, além de quase sempre ser o responsável pelo lado positivo da Balança **Comercial** 

 No caso de Petrolândia, como já foi visto, a agropecuária ocupa mais de 37% da mão-de-obra, embora participe de apenas 2,4% do Produto Interno Bruto. No entanto, isso não indica que o município possui uma atividade atrasada para o setor: como já foi visto, pela baixa participação relativa do setor agropecuário no PIB local, muito contribui a alta renda gerada pela unidade da CHESF presente, elevando o PIB industrial a níveis que fazem com que o PIB *per capita* do município se torne um dos mais altos de todo o estado de Pernambuco.

O Gráfico 3.3.1 mostra o rendimento da produção agropecuária de Petrolândia e de todo o Sertão de Pernambuco, no período 2002-2012.

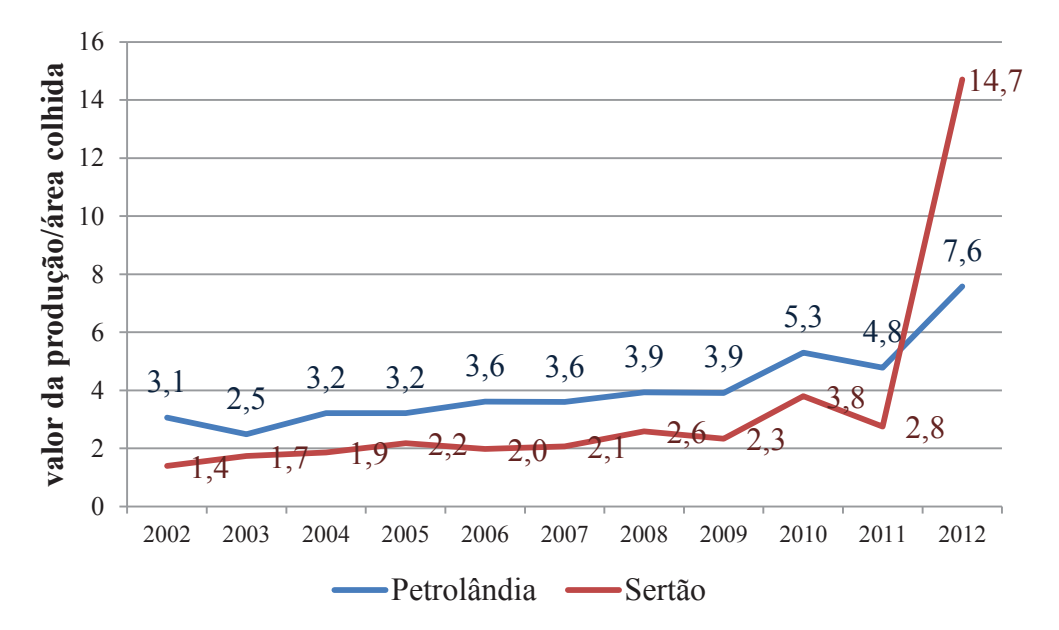

**Gráfico 3.3.1.** Rendimento da produção agropecuária no período 2002- 2012. Fonte: IBGE – Produção Agrícola Municipal.

 Petrolândia apresenta sempre um rendimento maior que todo o Sertão de Pernambuco, à exceção do ano de 2012, que pode estar "camuflado" por fatores externos como a seca. Em 2012, a área colhida ficou muito abaixo dos anos anteriores: enquanto em Petrolândia a área colhida caiu 34%, na mesorregião do Sertão Pernambucano, que não aproveita os benefícios diretos do rio São Francisco, caiu 86%. Portanto, mesmo o valor total da produção tendo caído, nessa mesorregião, seu rendimento aumentou bruscamente, via elevação dos preços. O fato, portanto, de Petrolândia ter tido rendimento menor que o Sertão de Pernambuco como um todo, no

ano de 2012, em condições anormais, demonstra uma maior força de sua economia agropecuária diante de choques externos naturais.

O Gráfico 3.3.2 mostra que Petrolândia possui uma pauta diversificada na produção agropecuária, levando ainda em consideração apenas os produtos cujos valores superaram 500 mil reais, no ano de 2012.

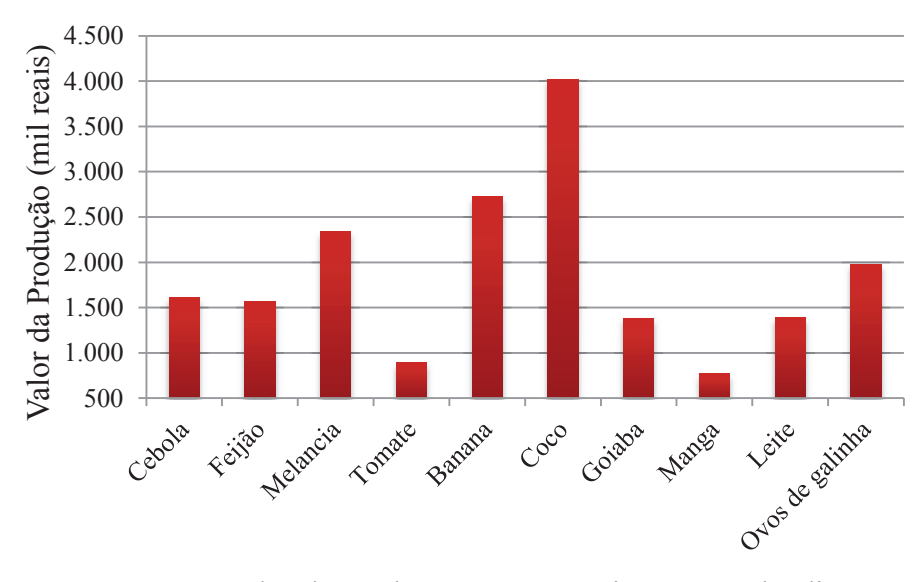

**Gráfico 3.3.2.** Valor da produção agropecuária em Petrolândia, em 2012. Fonte: IBGE – Produção Agrícola Municipal.

 Uma pauta produtora diversificada ajuda o município a se proteger de choques externos de mercado. No ano de 2012, o destaque na produção agropecuária de Petrolândia foi o coco-da-baía, com valor de mais de quatro milhões de reais, seguido pela banana (2,7 milhões) e melancia (2,3 milhões). No período 2002-2012, Petrolândia apresentou um crescimento considerável no valor nominal<sup>2</sup> de sua produção (83% de crescimento), passando de 9,2 milhões de reais em 2002, a 16,8 milhões em 2012, como pode ser visto no Gráfico 3.3.3.

 $\overline{a}$ 

<sup>&</sup>lt;sup>2</sup> O valor nominal, ao contrário do valor real, desconsidera os efeitos da inflação.

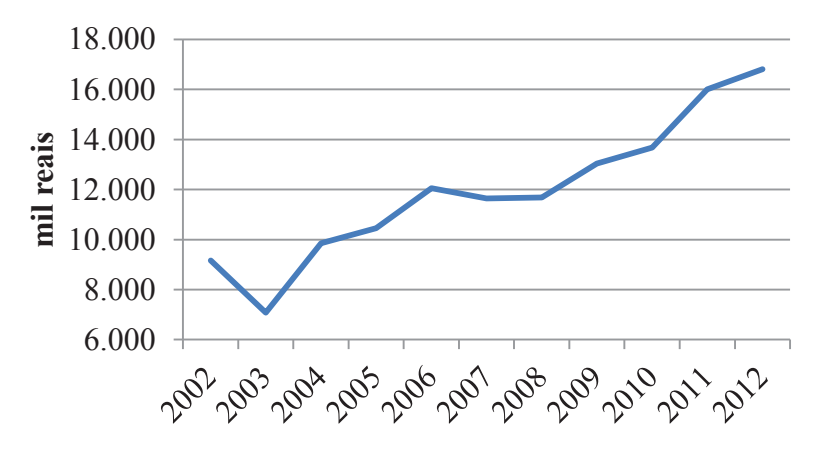

**Gráfico 3.3.3.** Valor da produção agrícola em Petrolândia, no período 2002-2012. Fonte: IBGE – Produção Agrícola Municipal.

#### *3.4. Oferta de Educação Profissional em Sertânia e Região*

Com relação ao número de campi dos IFs na região, existem quatro unidades em municípios próximos a Petrolândia, ordenados do mais próximo ao mais distante, além de outras instituições:

1) Paulo Afonso-BA: campus do IFBA, com núcleo avançado em Euclides da Cunha-BA. Com 228 matrículas no regular médio-integrado e 739 na educação profissional, oferece cursos nas áreas de Produção Industrial (Biocombustíveis), Gestão e Negócios (Comércio), Infraestrutura (Edificações), Controle e Processos Industriais (Eletromecânica), Informação e Comunicação (Informática) e Segurança do Trabalho.

 Além do IFBA, Paulo Afonso conta ainda com o Centro Territorial de Educação Profissional de Itaparica, localizado na zona urbana e de administração estadual. Possui 811 matrículas no ensino regular médio-integrado, 91 na EJA médio-integrado e 191 na educação profissional, com cursos na área de Controle e Processos Industriais (Eletrotécnica e Eletroeletrônica), Ambiente e Saúde (Meio Ambiente) e Segurança do Trabalho.

2) Floresta: campus do IF Sertão, localizado no meio urbano, com 296 matrículas no ensino regular médio-integrado, 54 na EJA médio-integrado e 289 no ensino profissional, com cursos voltados para as áreas de Recursos Naturais (Zootecnia, Agricultura e Agropecuária), Informação e Comunicação (Informática) e Gestão e Negócios (Secretariado e Comércio).

3) Piranhas-AL: campus do IFAL, localizado na zona urbana, com 373 matrículas no ensino regular médio-integrado, voltado à Agroindústria e Agroecologia, além de empreender programas como o Pronatec e Mulheres Mil.

4) Santana do Ipanema: campus do IFAL, localizado na zona urbana. Conta com 196 matrículas no ensino regular médio-integrado e 197 no profissional, voltado à Agropecuária.

5) Rodelas-BA: Colégio Estadual Dulcina Cruz Lima, localizado na zona urbana, conta com 80 matrículas no médio-integrado.

Apesar de contar com instituições de ensino profissionalizante, a região tem apenas cerca de 3% de sua Demanda Potencial atendida.

#### 3.5 Demanda Potencial

Considerando um raio de 50 km, onde a viagem dos pontos mais distantes à zona urbana de Petrolândia pelas rodovias existentes duram entre 40 minutos e 1h40, dependendo da estrutura viária, que está correlacionada com o meio (urbano ou rural, onde deste tende durar mais), onze municípios seriam beneficiados, sendo alguns de forma integral, como a própria Petrolândia, Jatobá, Tacaratu, Pariconha-AL e Glória-BA, outros de forma bastante significativa, como Inajá e Água Branca-AL, e outros que se beneficiariam de forma mais restrita, como Floresta, Delmiro Gouveia-AL, Mata Grande-AL e Rodelas-BA. O gráfico (a), na Figura 3.5.1, mostra o percentual da população de cada município que seria atingida pelo raio de ação de um Campus Avancado em Petrolândia, que engloba um total de 242.175 habitantes.

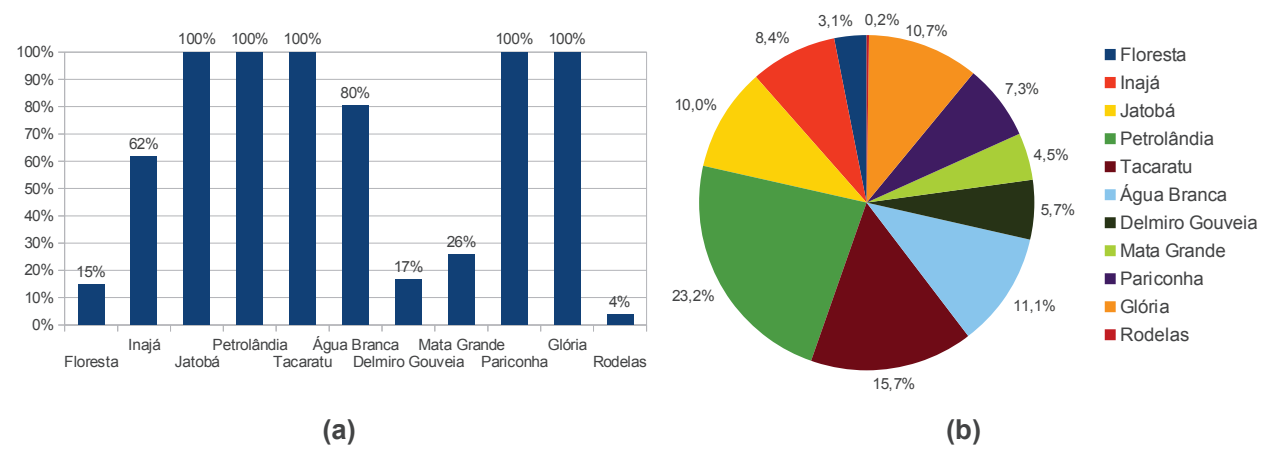

Figura 3.5.1 Representatividade de cada população em seus respectivos município e no total do raio de ação de Petrolândia.

Fonte: Elaboração própria a partir de dados do IBGE-Censo Demográfico 2010.

Já o gráfico (b) mostra a participação de cada município na área analisada, onde a população de Petrolândia é a mais numerosa, representando 23,2%, seguida pela de Tacaratu (15,7%), Água Branca-AL (11,1%), Glória-BA (10,7%), Jatobá (10%), Inajá (8,4%), Pariconha-AL (7,3%), Delmiro Gouveia-AL (5,7%), Mata Grande (4,5%), Floresta (3,1%) e Rodelas-BA (0,2%).

Contudo, a demanda por aulas presenciais no Campus Avançado em Petrolândia é menor que a população total que envolve a área analisada, de forma que se faz necessária uma análise detalhada a respeito.

Demanda Potencial Presente

A Demanda Potencial consiste em toda a população no raio de ação de Petrolândia que

estaria apta a freguentar o Campus Avançado de forma presencial. Isso significa toda a população que não possui nível superior e que está acima dos 14 anos de idade. Sendo assim, a Figura 3.5.2 mostra a Demanda Potencial no raio de ação analisado, segundo o município, bem como sua composição segundo o tipo dos domicílios (rurais ou urbanos).

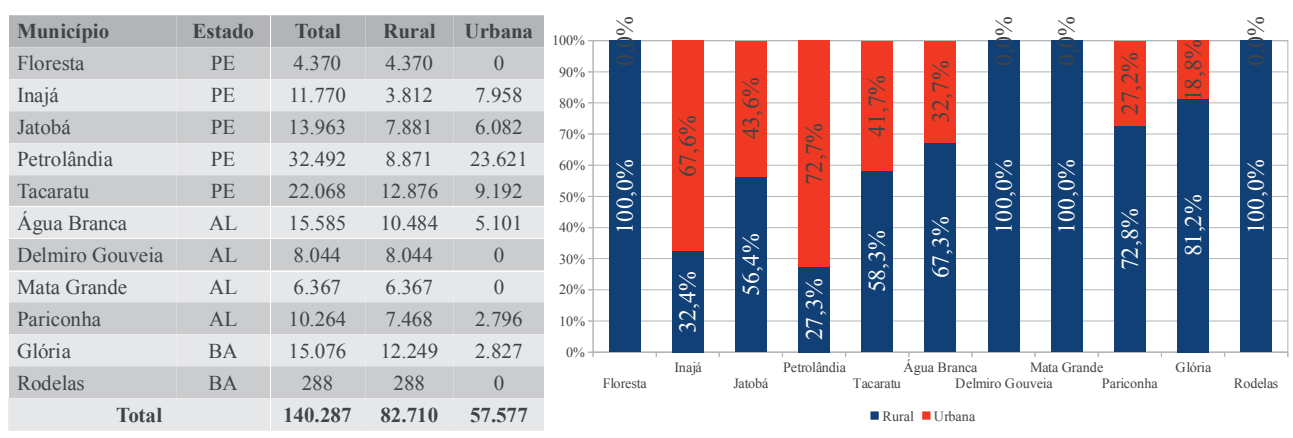

Figura 3.5.2 Demanda Potencial e sua composição, segundo o município. Fonte: Elaboração própria a partir de dados do IBGE – Censo Demográfico 2010.

A Demanda Potencial presente no raio de ação de Petrolândia é, portanto, de 140.287 pessoas, onde a população rural é majoritária, representando 59% do total. Em alguns municípios, como Floresta, Delmiro Gouveia-AL, Mata Grande-AL e Rodelas-BA, ela representa toda a demanda. Por outro lado, apenas em Inajá e Petrolândia a população urbana (67,6% e 72,7%, respectivamente) representa significativamente mais que a rural (32,4% e 27,3%, respectivamente).

Com relação ao entorno de Petrolândia, no que se refere à oferta de ensino profissionalizante pelos Institutos Federais do Sertão Pernambucano, o mapa da Figura 3.5.2 mostra a localidade dessas unidades próximas.

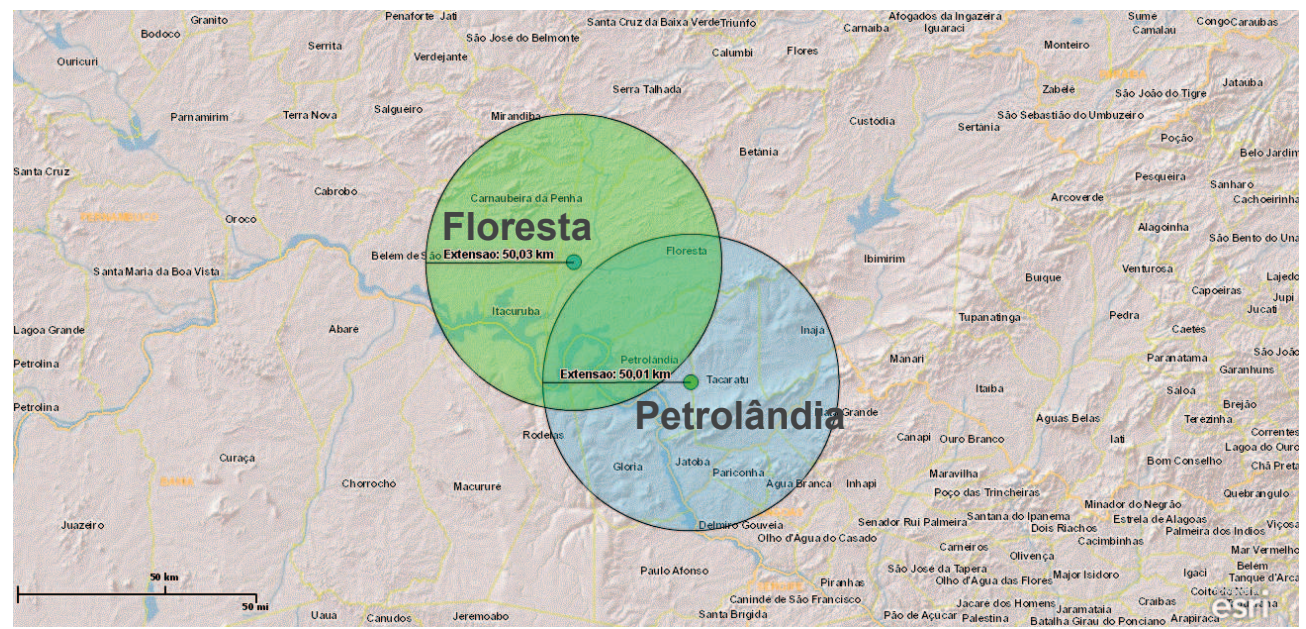

Figura 3.5.2 Raios de ação dos campi já existentes do IF Sertão e do possível campus em Petrolândia.

Fonte: Elaboração própria a partir de ferramentas do IBGE.

Para se ter ideia da viabilidade de uma unidade avançada em Petrolândia, além da Demanda Potencial no presente, também precisa ser estimada a sua Demanda Potencial Futura, tanto no curto quanto no longo prazo.

Demanda Potencial Futura

Considerando o curto prazo, ou os próximos cinco anos, à Demanda Potencial é acrescida a população de 10 a 14 anos. Quanto à população que está próxima a concluir o ensino médio, ela continua fazendo parte da Demanda Potencial, já que ainda não cursou o ensino profissionalizante. À Demanda Potencial é subtraída apenas a população correspondente à taxa de mortalidade de pessoas com 15 anos ou mais do município nos cinco anos seguintes ao ano de 2010, que é a base de dados referente ao último Censo Demográfico do IBGE<sup>3</sup>.

Os gráficos da Figura 3.5.3 representam as pirâmides etárias dos municípios que fazem parte da área analisada, com base nos Censos Demográficos dos anos de 1991, 2000 e 2010.

 $\overline{3}$ Apesar da defasagem de cinco anos dos dados (de 2010 a 2014), busca-se aqui apenas ter uma ideia sobre o fluxo de Demanda Potencial e sua dimensão, se o mesmo é positivo ou negativo.

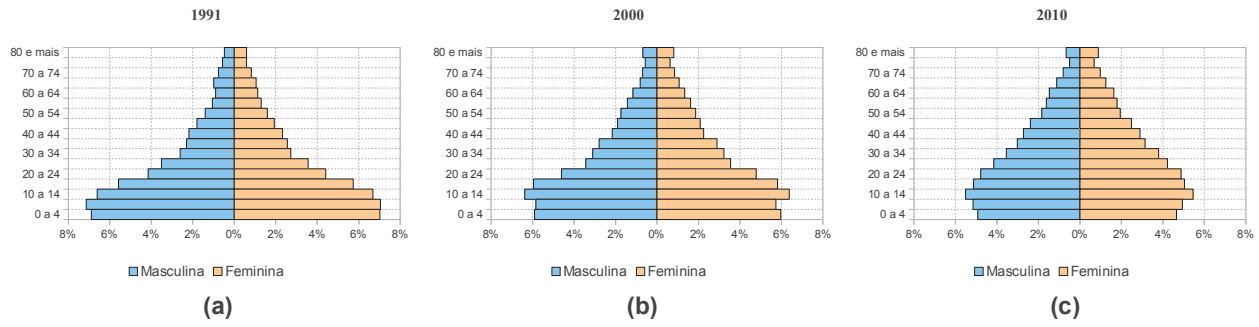

Figura 3.5.3 Pirâmides etárias dos municípios que fazem parte do raio de ação de Petrolândia, no período 1991/2000/2010.

Fonte: elaboração própria a partir de dados do Atlas de Desenvolvimento Humano no Brasil 2013 – PNUD.

Como pode ser visto, há uma mudança na pirâmide etária ao longo do período 1991/2000/2010, quando a mesma parte de uma base larga e se afunila no topo de forma contínua ((a)), caracterizando-se uma região pobre de terceiro mundo. Com o passar do tempo, a base fica mais achatada, alargando-se um pouco mais acima, caracterizando uma região em desenvolvimento e uma população que, aos poucos, envelhece ((b) e (c)). A faixa etária que passa a prevalecer de forma mais evidente em 2010 é a de 10 a 14 anos, que está prestes a compor a Demanda Potencial, que ultrapassa 10% da população total.

Quanto ao fluxo de Demanda Potencial nos cinco anos seguintes, partindo do ano base de pesquisa (2010), a partir da população de 10 a 14 anos de idade (entrada dos próximos cinco anos), e subtraído o número de mortos com 15 anos ou mais, estimado para a amostra e anos posteriores a partir de dados do DATASUS do período 1997-2010<sup>4</sup>, conclui-se que esse fluxo é seguramente positivo, como mostra a Tabela 3.5.1.

| Ano          | Mortes estimadas | População de 10 a 14 anos | Fluxo  |
|--------------|------------------|---------------------------|--------|
| 2010         | 445              | 15.233                    | ۰      |
| 2011         | 498              |                           |        |
| 2012         | 466              |                           |        |
| 2013         | 470              |                           | ۰      |
| 2014         | 473              |                           |        |
| <b>Total</b> | 2.352            | 15.233                    | 12.881 |

Tabela 3.5.1 Fluxo de Demanda Potencial estimado, nos cinco anos seguintes, partindo de 2010, para a área no raio de ação de Petrolândia.

Fonte: elaboração e estimação próprias a partir de dados do IBGE e DATASUS.

A estimativa é feita através de regressão linear simples  $y = \hat{a} + \hat{b}x$ , onde "y" é o número de mortes de 15 anos  $\overline{4}$ e mais, "x" é o ano de referência, e "  $\hat{a}$ " e "  $\hat{b}$ " são os parâmetros do modelo, que pode ser visto mais detalhadamente no APÊNDICE A.

Como é mostrado, o fluxo de Demanda Potencial é de aproximadamente 12.881 pessoas no período 2010-2014 (5 anos), indicando que, mesmo que exista uma margem de erro, ela não é grande o suficiente para tornar o fluxo negativo.

Com relação à Demanda Potencial de longo prazo, o crescimento populacional total pode indicar sua tendência. A tabela da Figura 3.5.4 mostra que todos os municípios apresentaram, em média, crescimento populacional anual no período 1996-2012, embora alguns a níveis muito baixos, como Mata Grande-AL (0,05%), Petrolândia (0,48%) e Água Branca-AL (0,69%). No total dos municípios, a média de crescimento anual foi de 1,66%.

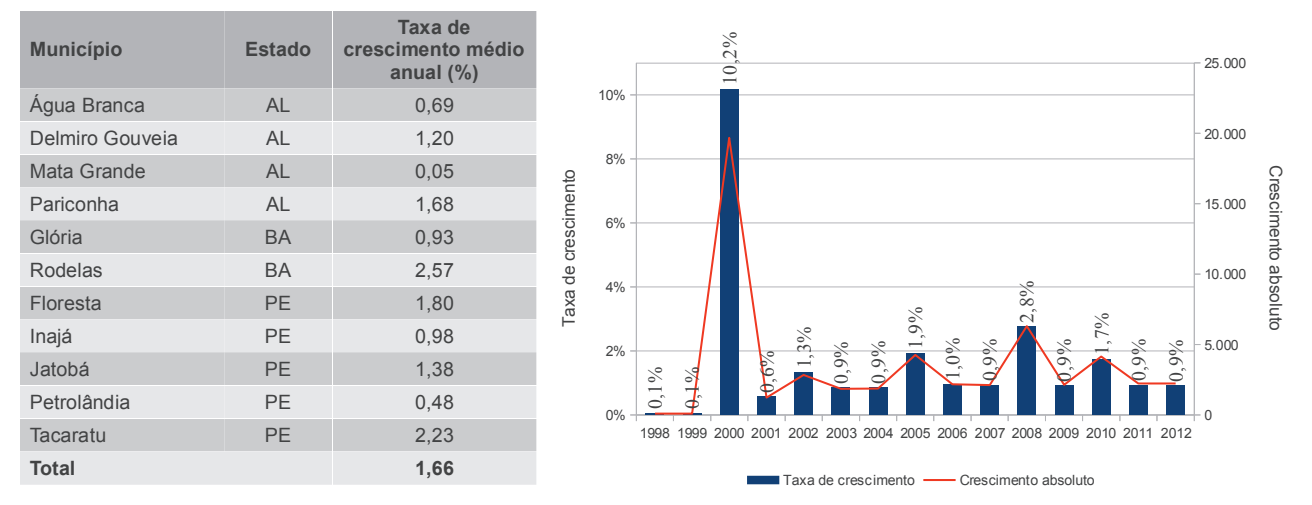

Figura 3.5.4 Crescimento populacional e taxa de crescimento populacional por município e total.

Fonte: Elaboração própria a partir de Projeção e Estimativa da População e Censo Demográfico – IBGE.

Já o gráfico da Figura 3.5.4 mostra as taxas anuais e o crescimento absoluto, tendo como base as projeções do IBGE e os Censos de 2000 e 2010. Em 2000, houve um grande aumento populacional, com relação ao ano anterior, sendo os municípios de Petrolândia, Delmiro Gouveia-AL e Inajá os principais responsáveis. O crescimento anual quase sempre está abaixo de cinco mil habitantes e sua taxa de crescimento não apresenta tendência evidente de crescimento ou decrescimento, atingindo um nível de 0,9% no último ano analisado (2012), que equivale a um aumento de 2.230 habitantes.

#### Hospedagem

Com relação a serviços de hospedagem, Petrolândia conta com 3 estabelecimentos, entre

pequenos hoteis e pousadas<sup>5</sup>, e 135 leitos, segundo o SEBRAE (2011).

## 4. Contrapartida do Muncípio

- Cessão do prédio, com melhoria do acesso para a unidade<sup>6</sup> e reforma do prédio.

<sup>5</sup> Os dados se referem ao Empreendedor Individual, que se legaliza como pequeno empresário, faturando, no máximo, 60 mil reais ao ano, não tendo participação em outra empresa como sócio ou titular, e ter um empregado contratado que receba o salário mínimo ou o piso da categoria.

<sup>6</sup> O acesso atual corresponde a aproximadamente 600 metros de via não calçada ou pavimentada.

## 5. Caracterização do Prédio Escolar

O Quadro 5.1 mostra os detalhes do prédio localizado em Petrolândia. No APÊNDICE B, encontram-se imagens desse prédio com suas respectivas descrições.

| Ocupação do Terreno             | Área (m <sup>2</sup> ) |                             |
|---------------------------------|------------------------|-----------------------------|
| Área Total do Terreno           | 1.000.000              |                             |
| Área Construída Total           |                        |                             |
| Área Construída Coberta         |                        |                             |
| Área Urbanizada                 |                        | $\boldsymbol{0}$            |
| Tipo de Utilização              | Quantidade             | Área (m <sup>2</sup> )      |
| Bloco I - Diretoria             |                        |                             |
| Coordenação                     | $\mathbf{1}$           | 15,25                       |
| Sala de Professores             | 1                      | 20,39                       |
| Gabinete Odontológico           | 1                      | 20,34                       |
| Coordenação dos Projetos        | 1                      | 17,93                       |
| Direção (com banheiro)          | 1                      | 18,04                       |
| Sanitário feminino              | 1                      | 5,70                        |
| Sanitário masculino             | 1                      | 5,79                        |
| Depósito                        | 1                      | 27,67                       |
| <b>Bloco</b> II                 |                        |                             |
| Laboratório                     | $\mathbf{1}$           | 82,13                       |
| Biblioteca                      | $\mathbf{1}$           | 82,67                       |
| <b>Bloco III</b>                |                        |                             |
| Refeitório e Cozinha            | $\mathbf{1}$           | 121,44                      |
| Sanitário feminino              | 1                      | 15,63                       |
| Sanitário masculino             | 1                      | 15,00                       |
| <b>Bloco IV</b>                 |                        |                             |
| Salas de Aula                   | $\overline{4}$         | 215,44                      |
| <b>Bloco V</b>                  |                        |                             |
| Salas de Aula                   | 4                      | 215,44                      |
| Área de Convivência coberta     | $\mathbf{1}$           | 126,53                      |
| Quadra Poliesportiva descoberta | $\mathbf{1}$           | 662,90                      |
| Galinheiro                      | $\overline{4}$         | 124,00                      |
| Casa de Apicultura              | $\mathbf{1}$           | 30,00                       |
| Casas sem definição de função   | 60,00                  |                             |
| Campo de futebol                | $\mathbf{1}$           | 2.000,00                    |
| Tanque para Piscicultura        | $\,1$                  | Volume 1.800 m <sup>3</sup> |

Quadro 5.1. Caracterização do prédio.

#### 6. Projeto Pedagógico do Campus Avançado

Seu objetivo geral é a oferta de vagas gratuitas em cursos técnicos e de formação inicial e continuada, ou de qualificação profissional, através do Programa Nacional de Acesso ao Ensino Técnico e Emprego, com a implantação dos programas: Bolsa Formação, E-Tec, Proeja e Mulheres Seu público prioritário é constituído por estudantes da rede pública, trabalhadores, Mil. beneficiários dos programas federais de transferência de renda, estudantes que tenham cursado o ensino médio completo ou não, em escola da rede pública ou em instituições privadas na condição de bolsista integral, pessoas com deficiência, populações do campo, indígenas, quilombolas e afrodescendentes, entre outros.

Seus objetivos específicos são:

\* Ofertar vagas em cursos técnicos concomitantes EXTERNOS:

- \* Ofertar vagas em cursos técnicos concomitantes INTERNOS;
- \* Ofertar vagas em cursos técnicos SUBSEQUENTES/SISUTEC;
- \* Ofertar vagas em cursos técnicos PROEJA;
- \* Ofertar vagas em cursos técnicos EAD.
- \* Ofertar vagas em cursos de formação inicial e continuada-FIC.

O Instituto Federal do Sertão Pernambucano passou a atuar no âmbito do PRONATEC desde 2012, por meio da oferta de vagas em cursos técnicos e formação inicial e continuada-FIC. Em 2013, o IFSERTÃO-PE atuou em 16 municípios com a oferta de vagas em cursos de Formação Inicial e Continuada- FIC, em cursos Técnicos Concomitantes e cursos Técnicos Subsequentes/SISUTEC, tendo como objetivo expandir, interiorizar, democratizar e qualificar a oferta de cursos de educação profissional e tecnológica, levando em conta os arranjos produtivos, sociais, culturais, locais e regionais além das necessidades das populações envolvidas.

Em 2014, pretende-se otimizar a capacidade institucional e a sua capilaridade com crescimento na mesorregião do São Francisco Pernambuco e microrregião de Itaparica, que é formada por sete municípios: Petrolândia, Belém de São Francisco, Carnaubeira da Penha, Floresta, Itacuruba, Jatobá e Tacaratu.

Já existe oferta de cursos pela Instituição para Petrolândia. Foram selecionados por uma combinação de esforços e de informações, de acordo com as demandas identificadas pelos demandantes nacionais e pelas necessidades apresentadas pela população local, secretarias municipais e interlocutores dos ministérios, arranjos produtivos locais, (necessidades do setor produtivo/demais aspectos).

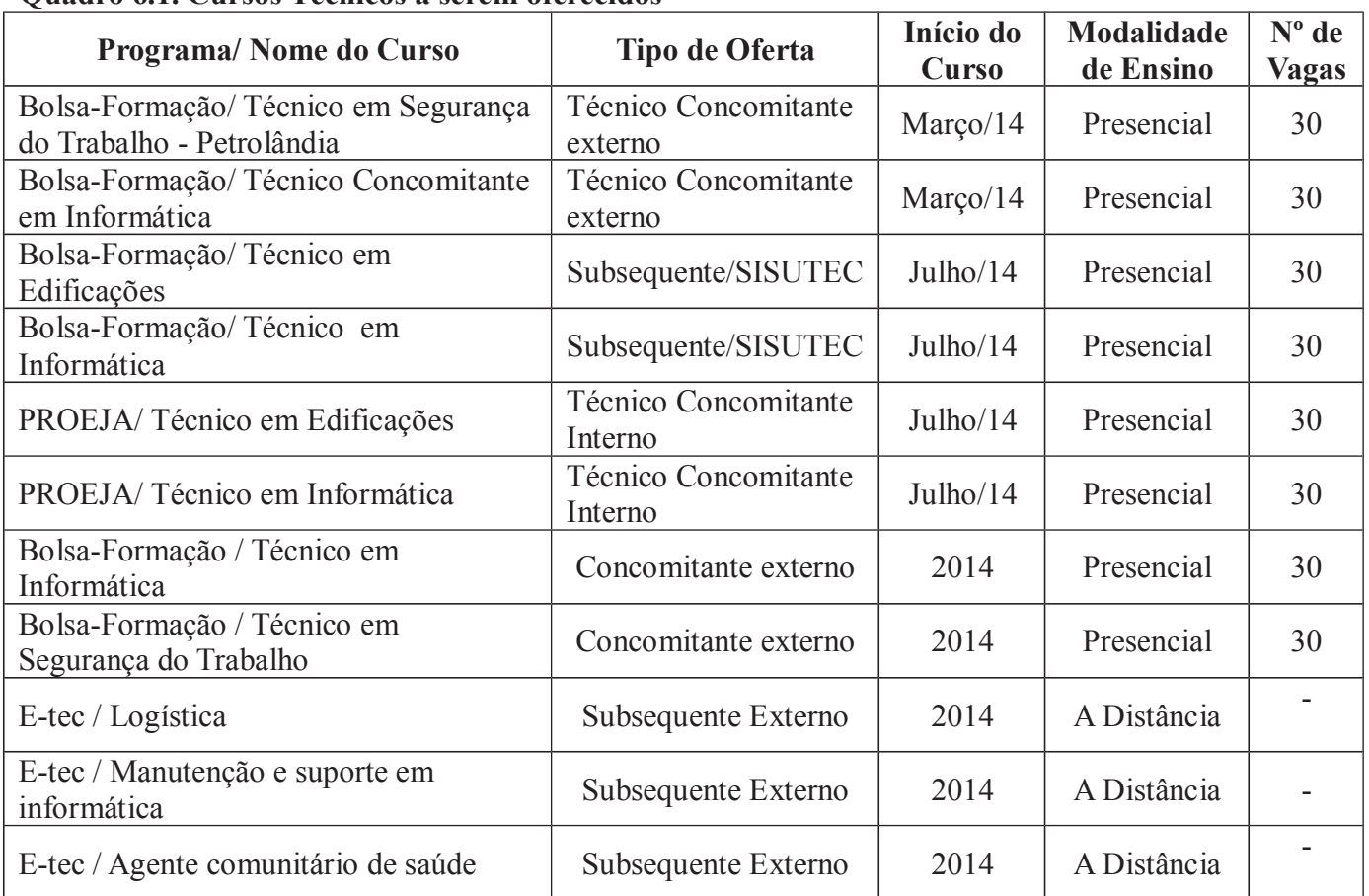

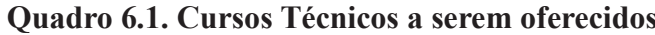

# 6.2. Cursos de Formação Inicial e Continuada a serem oferecidos

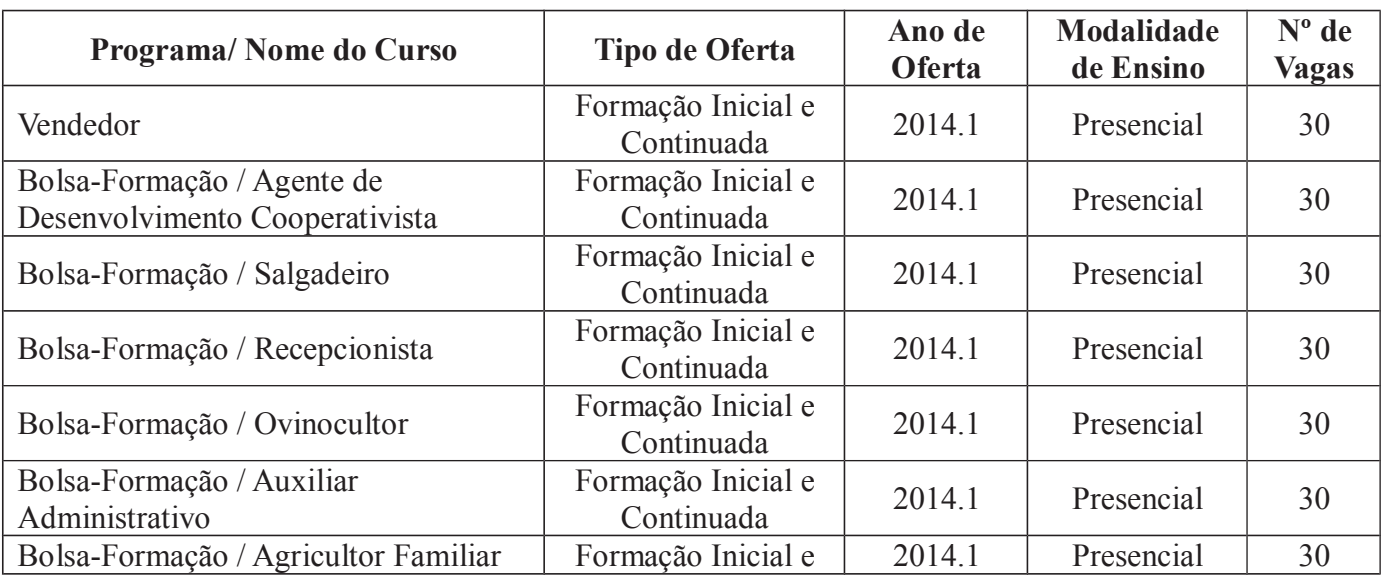

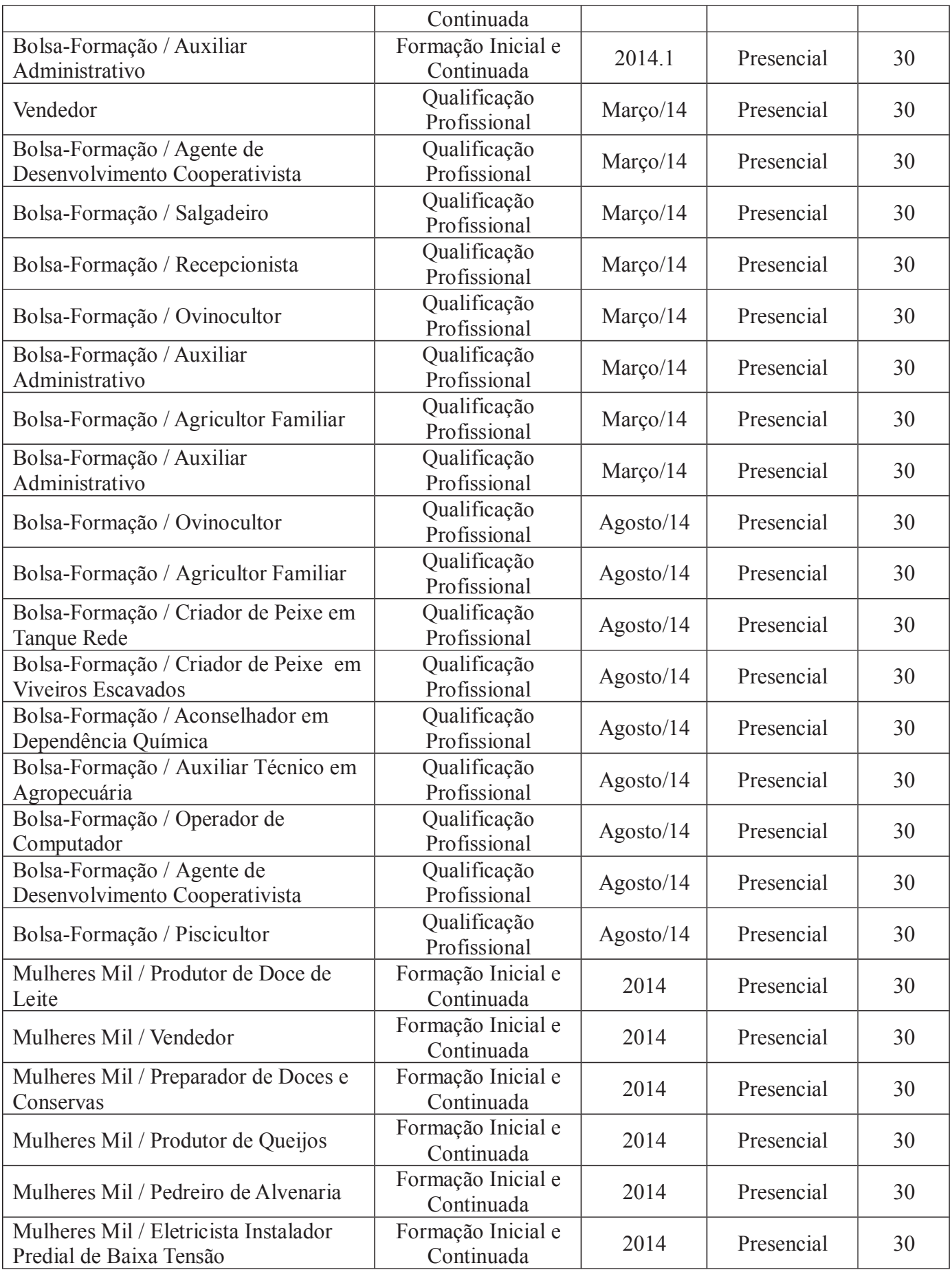

## 7. Pessoal e Estrutura

Este Campus Avançado será estruturado como uma extensão do Campus Floresta do Instituto Federal de Educação, Ciência e Tecnologia do Sertão Pernambucano, da forma no Quadro de Servidores e no Quadro de Funções.

## Quadro de Servidores

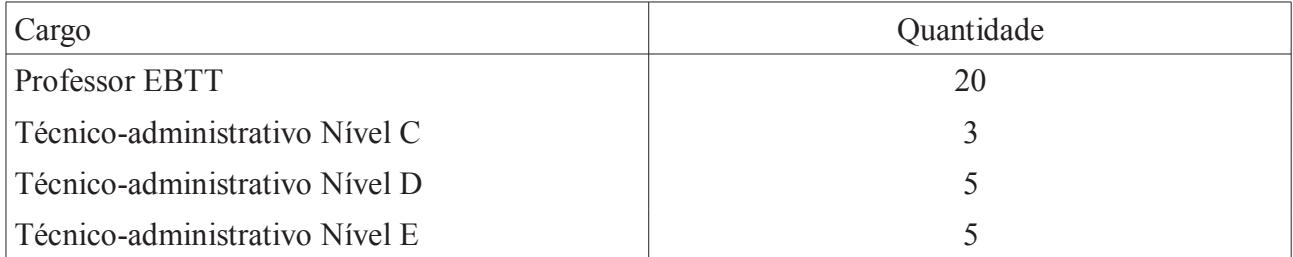

## Quadro de Funções

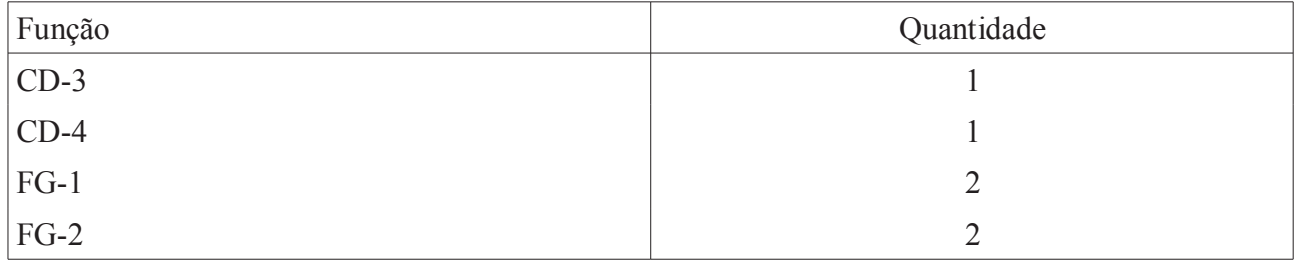

# $REFERÊNCIAS$

DEPARTAMENTO DE ESTRADAS DE RODAGEM DE PERNAMBUCO – DER-PE. Disponível em <http://http://www.der.pe.gov.br/>.

INSTITUTO BRASILEIRO DE GEOGRAFIA E ESTATÍSTICA – IBGE. Disponível em <http://www.ibge.gov.br>.

*Cadastro Nacional das Empresas.* 

**Marzo Edge Demográfico 2010.** 

*Municipal* . Produção Agrícola Municipal.

*Municipal.* Produção Pecuária Municipal.

*Mercipal Arterno Bruto Municipal* ...

INSTITUTO NACIONAL DE ESTUDOS E PESQUISAS EDUCACIONAIS ANÍSIO TEIXEIRA – INEP. Disponível em <http://http://www.inep.gov.br/>.

PROGRAMA DAS NAÇÕES UNIDAS PARA O DESENVOLVIMENTO – PNUD. Atlas do Desenvolvimento Humano no Brasil 2013. Disponível em <http://www.atlasbrasil.org.br/2013/>.

## APÊNDICE A – Regressão linear para estimar o número de mortos na amostra analisada<sup>\*</sup>.

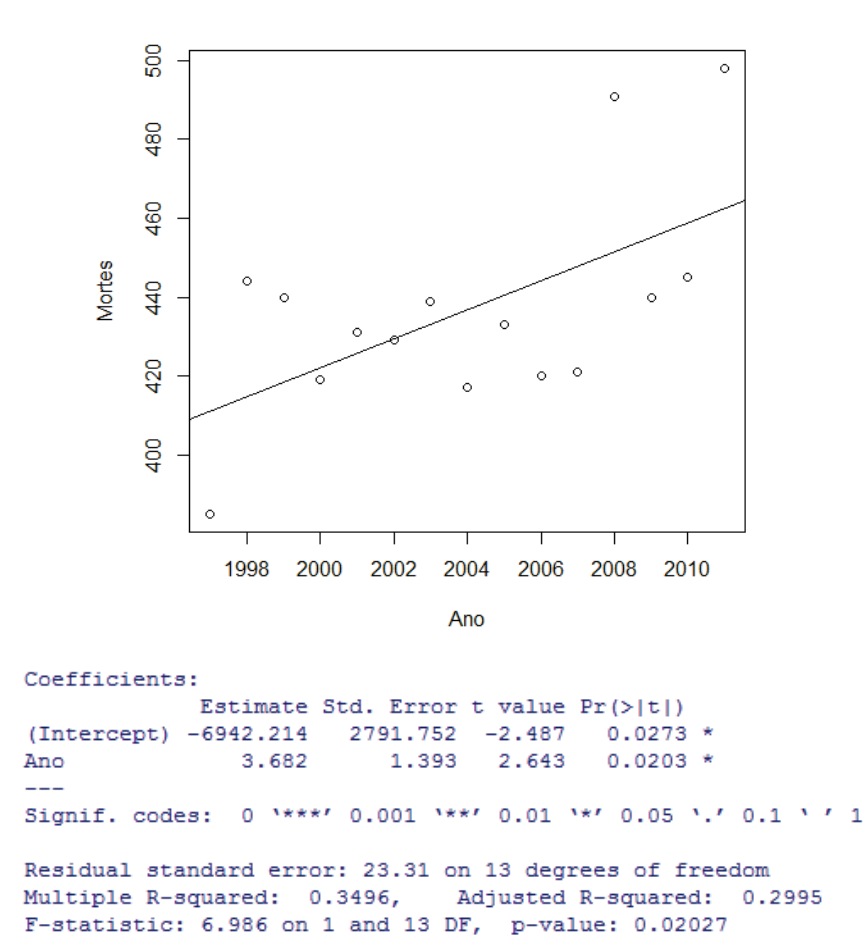

A regressão indica que o período pode definir o número de mortes em cerca de 30% *(Adjusted R-squared)*, com 99% de confiança *(indicado por "\*")*. Os pontos do gráfico indicam os valores proporcionais às populações da amostra, e a reta indica a estimativa pela qual permite realizar a previsão. Esta é feita a partir da equação Mortes = -6.942,214 + 3,682 Ano, indicando que o número de mortes aumenta conforme o passar dos anos.

R Development Core Team, org. R Foundation for Statistical Computing. R: A Language and Environment for Statistical Computing. Viena, Austria, 2006. Adquirido gratuitamente através do site <http://www.R-project.org>.

# **APÊNDICE B – Imagens Internas e Externas do Prédio**

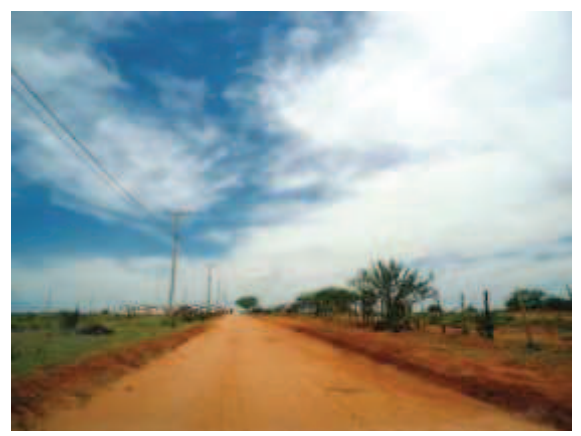

Via de acesso ao prédio

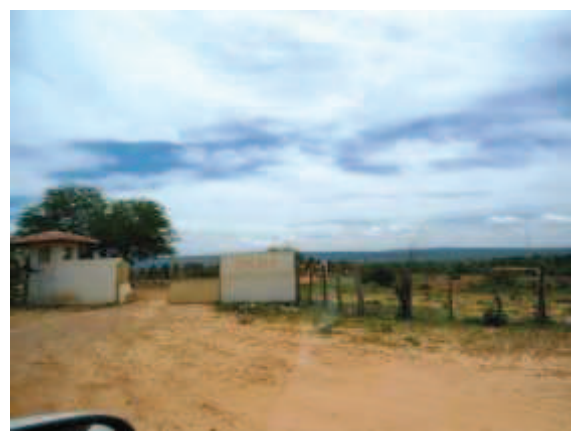

Porta de entrada

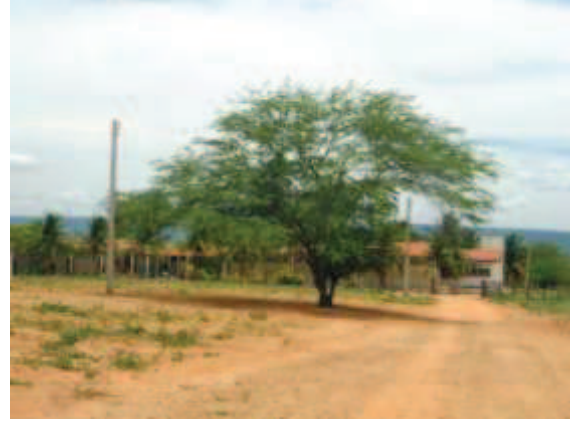

Via de acesso ao prédio (porta de entrada)

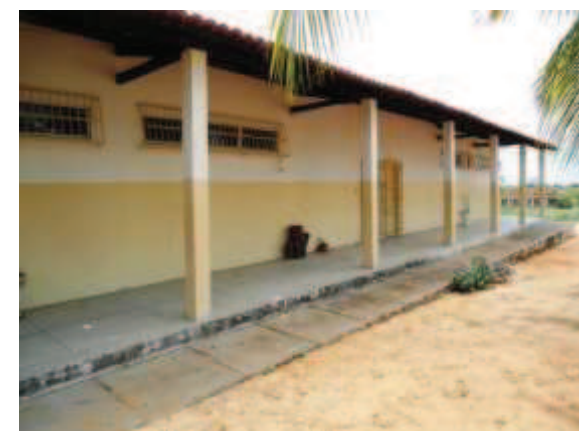

Corredor do primeiro bloco

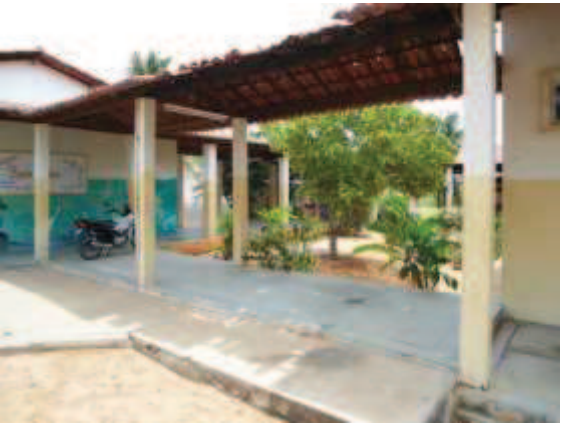

Vista entre os dois primeiros blocos

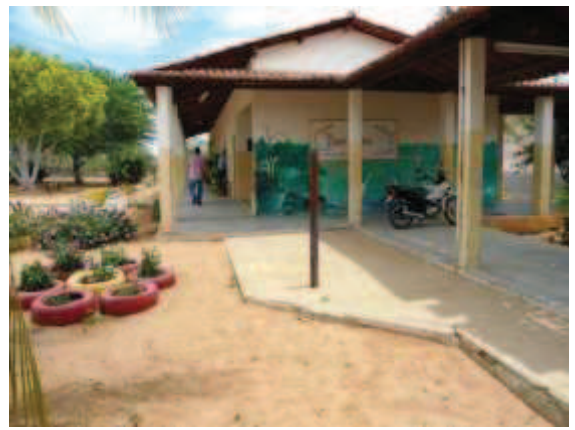

Vista para o corredor do segundo bloco

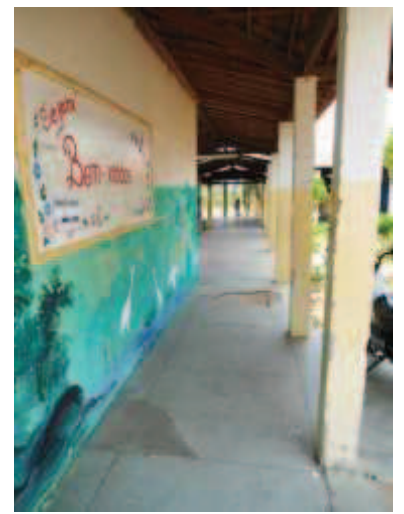

Primeiro bloco (próximo à Coordenação)

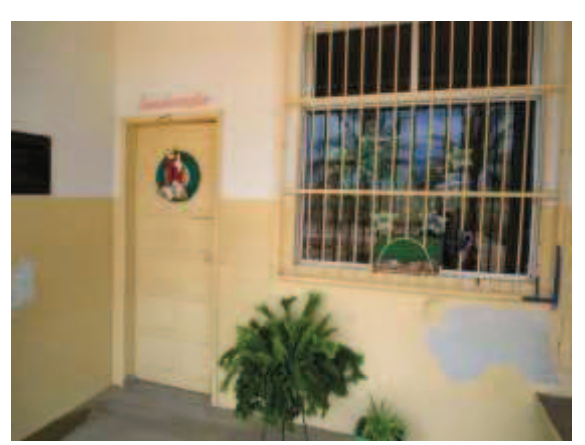

Entrada da Coordenação

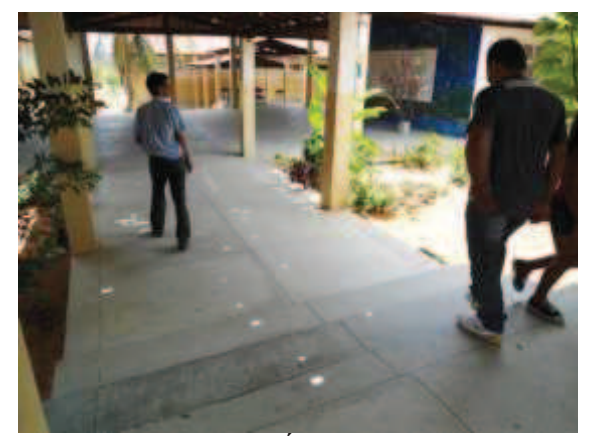

Escada de acesso à Área de Convivência e Refeitório

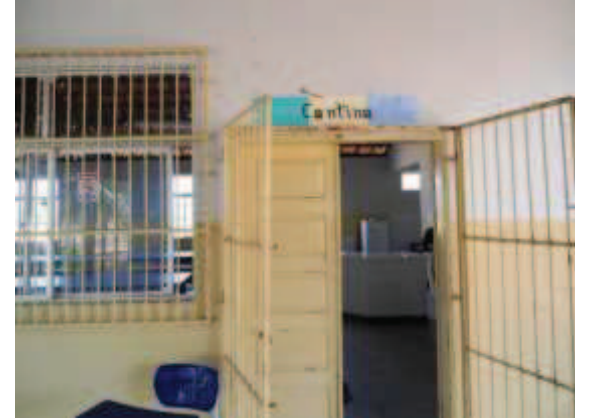

Entrada da Refeitório

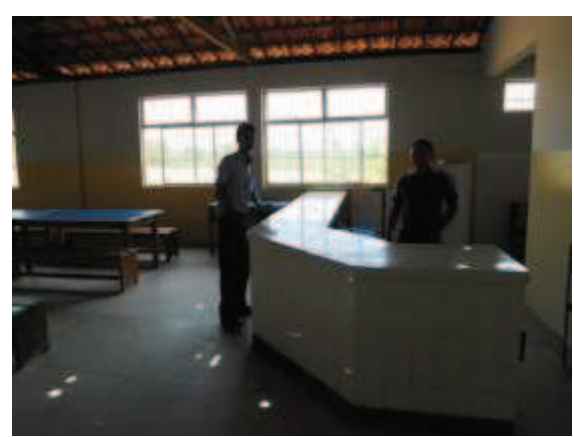

Refeitório

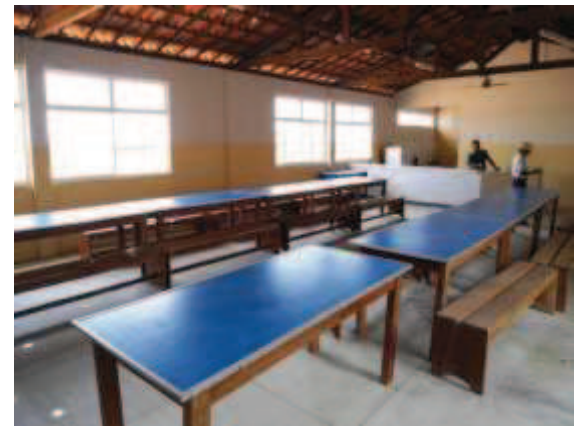

Refeitório

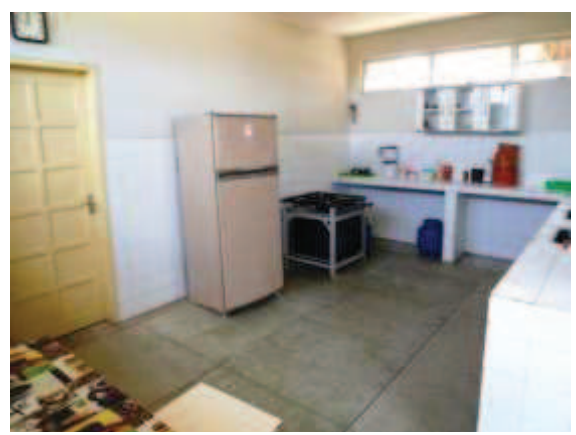

Cozinha (dentro do Refeitório)

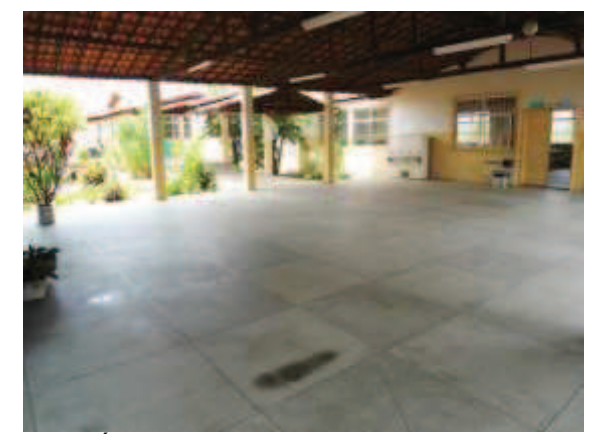

Área de Convivência (voltada ao Refeitório)

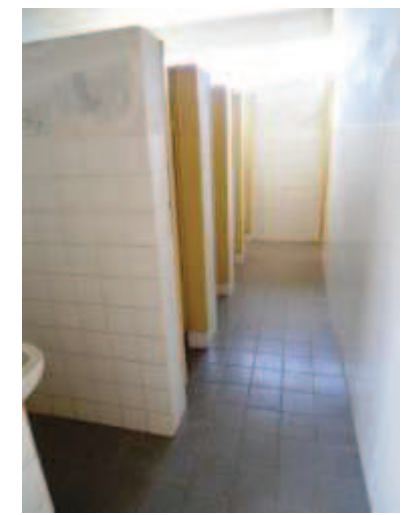

Sanitário feminino (estado de conservação semelhante aos demais)

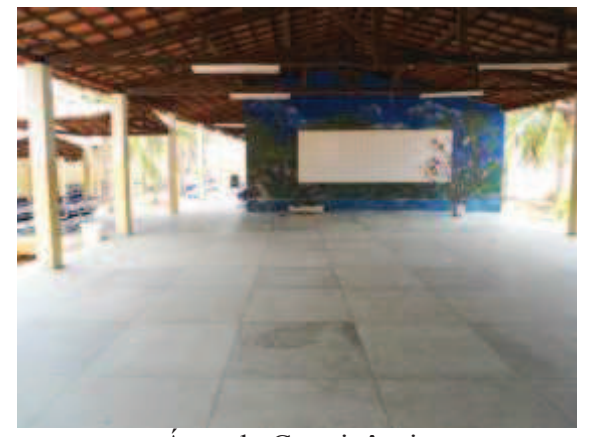

Área de Convivência

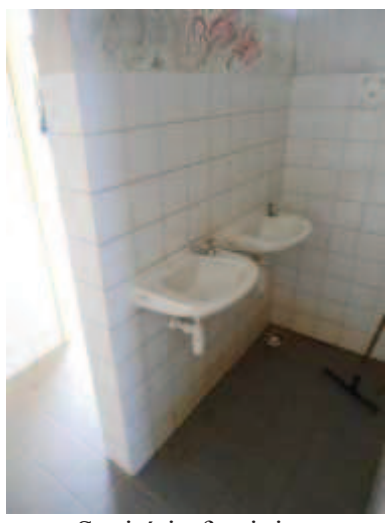

Sanitário feminino

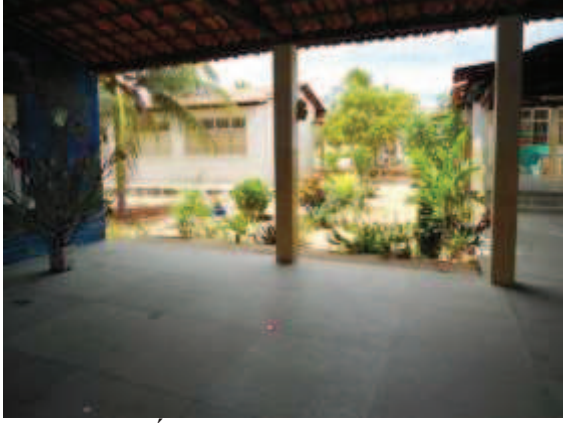

Área de Convivência

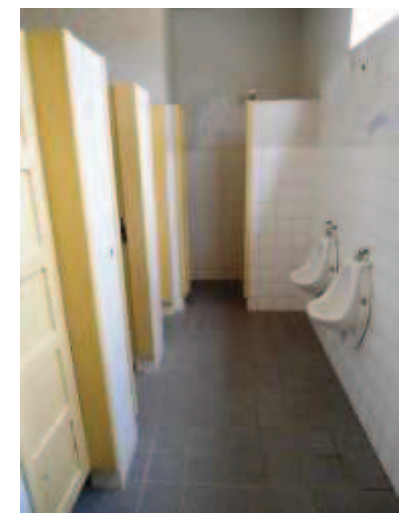

Sanitário masculino (estado de conservação semelhante aos demais)

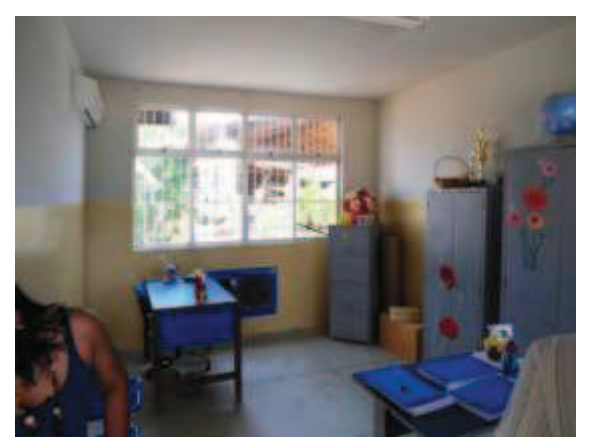

Coordenação

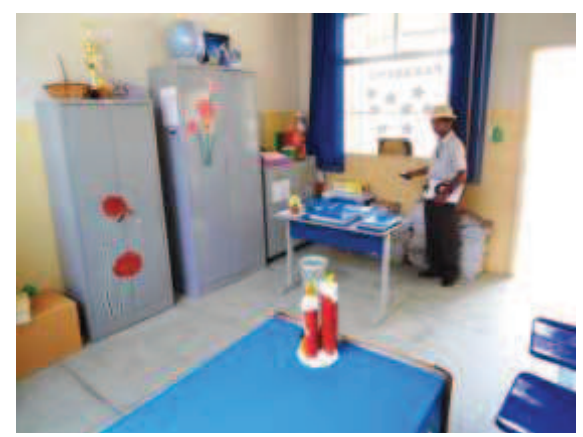

Coordenação

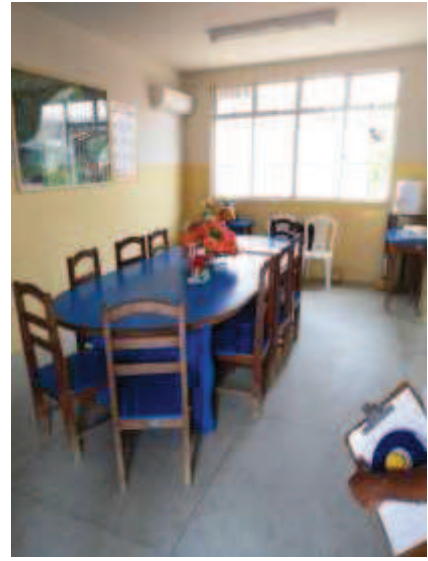

Sala de Professores

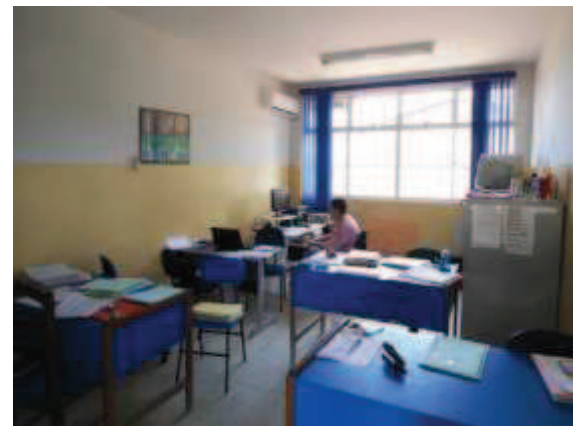

Gabinete Odontológico

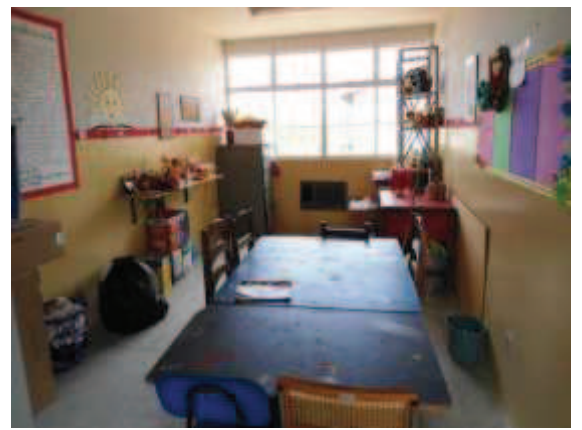

Coordenação dos Projetos

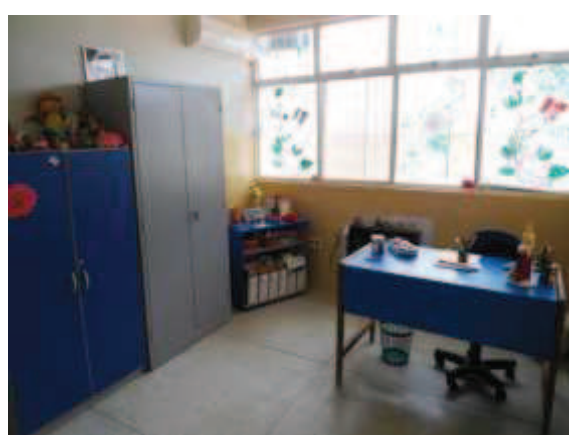

Direção (com banheiro)

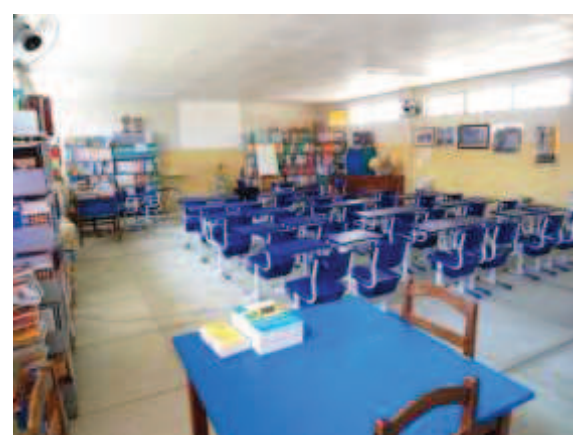

Biblioteca

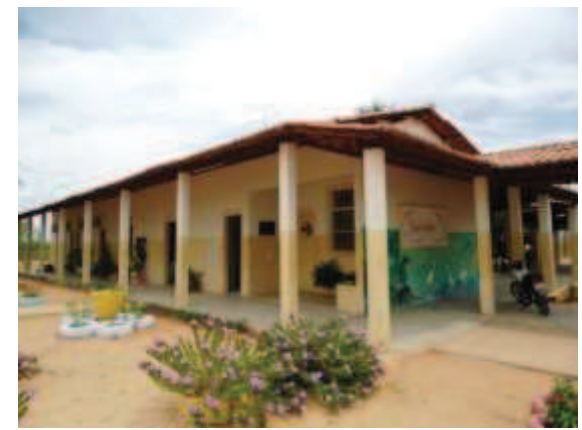

Vista geral entre blocos I e II

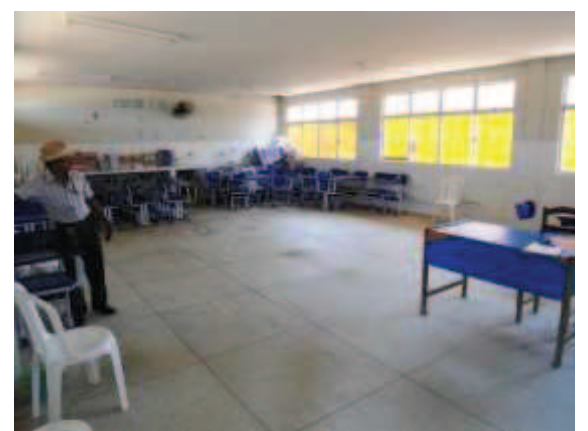

Laboratório

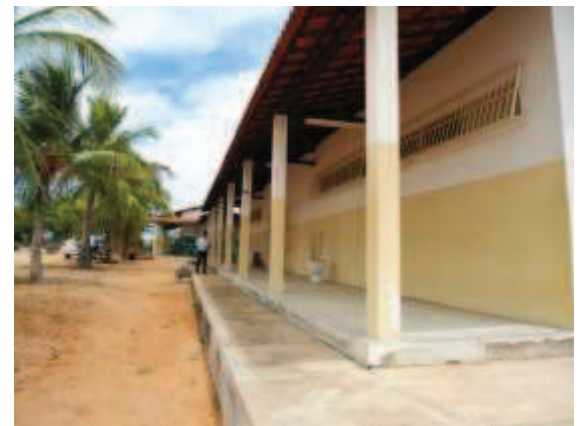

Vista geral de blocos I e II

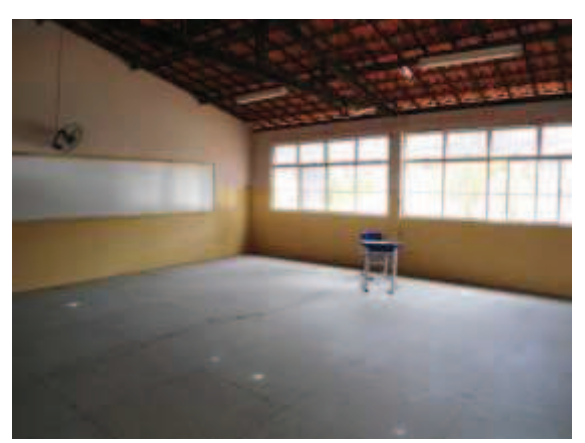

Sala de Aula de 53 m²

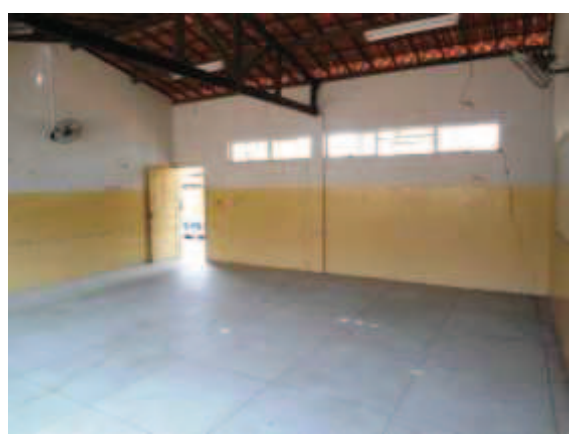

Sala de Aula de 53 m²

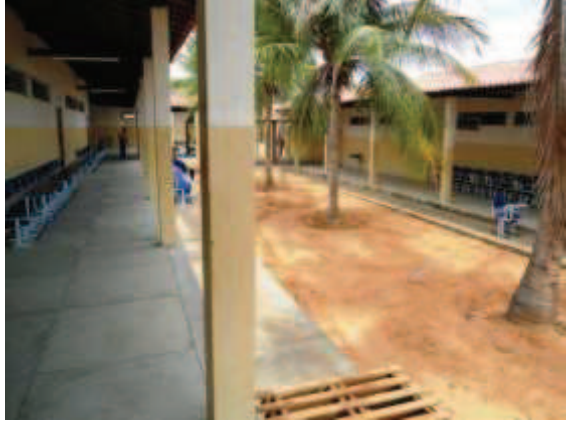

Vista geral entre blocos II e IV

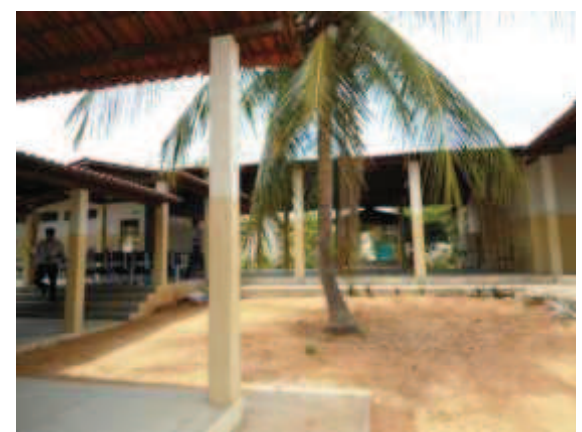

Vista geral voltada à Área de Convivência

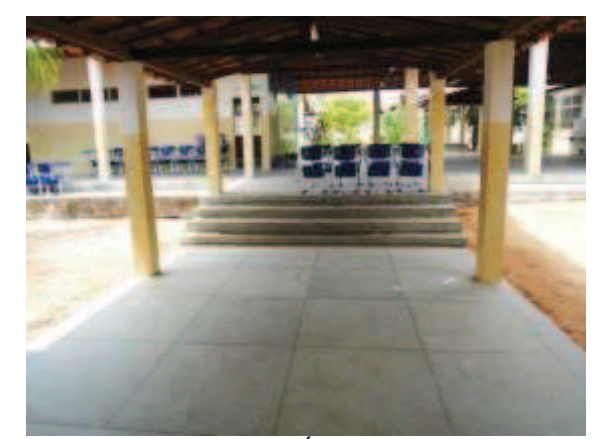

Escada de acesso à Área de Convivência

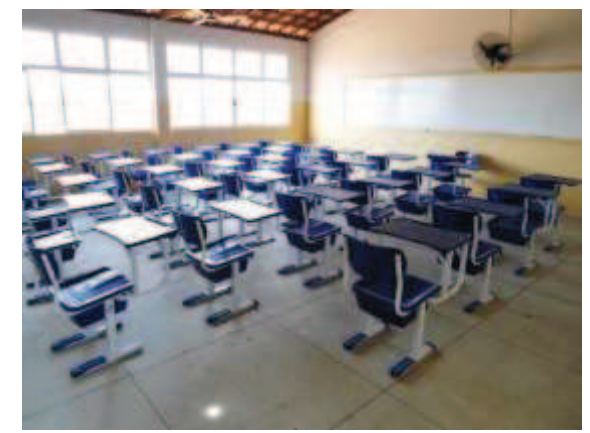

Sala de Aula de 53 m²

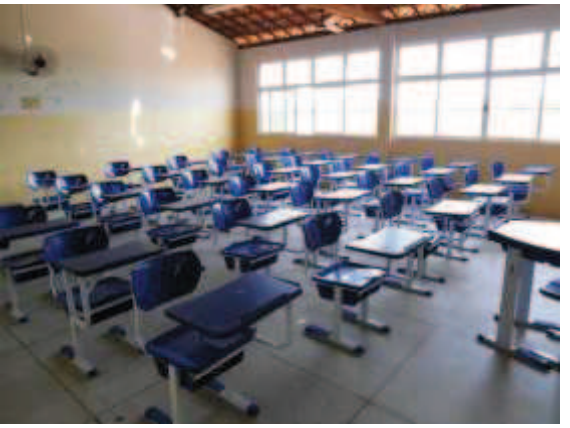

Sala de Aula de 53 m²

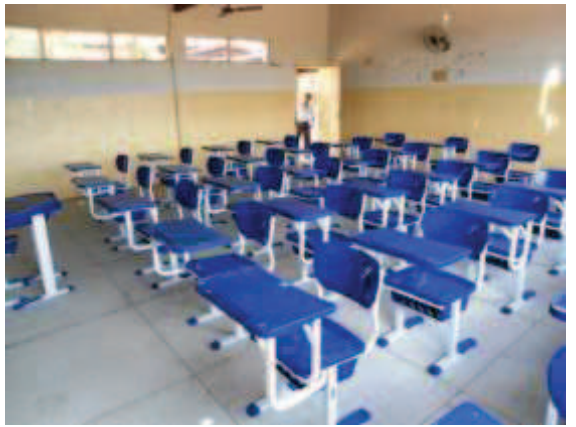

Sala de Aula de 53 m²

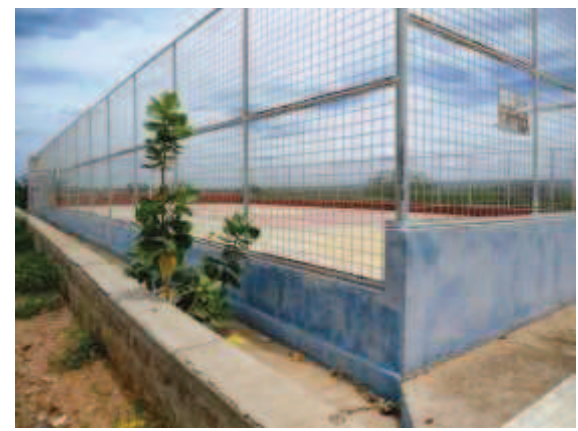

Quadra Poliesportiva descoberta

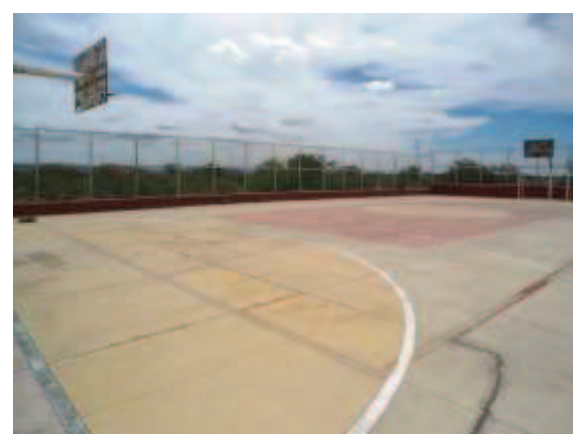

Quadra Poliesportiva descoberta

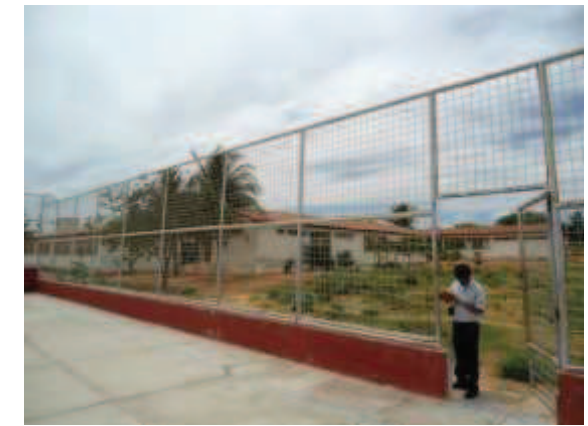

Quadra Poliesportiva descoberta

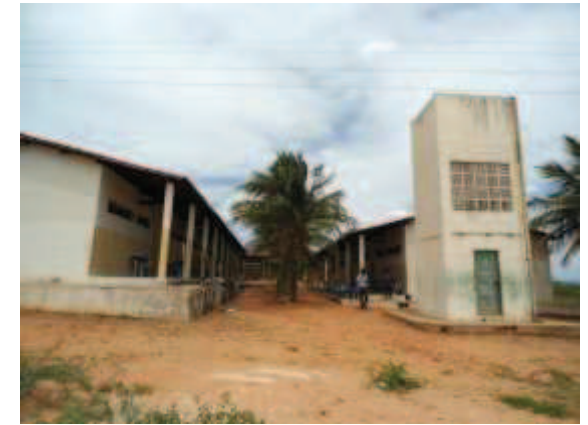

Vista geral entre blocos II e IV

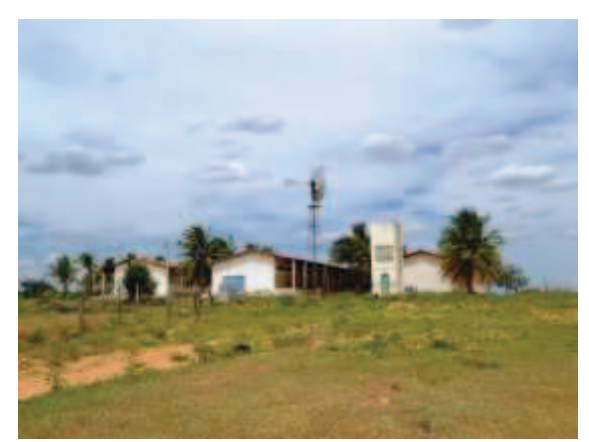

Vista de blocos II, IV e V desde o Galinheiro

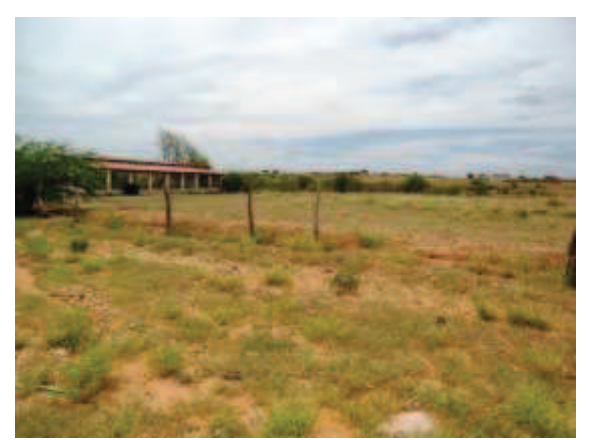

Vista para o Galinheiro

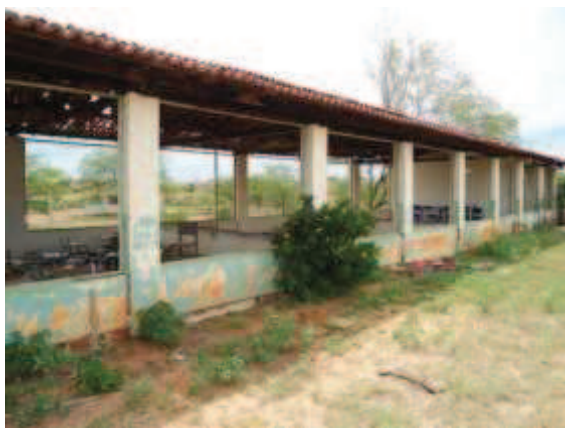

Galinheiro

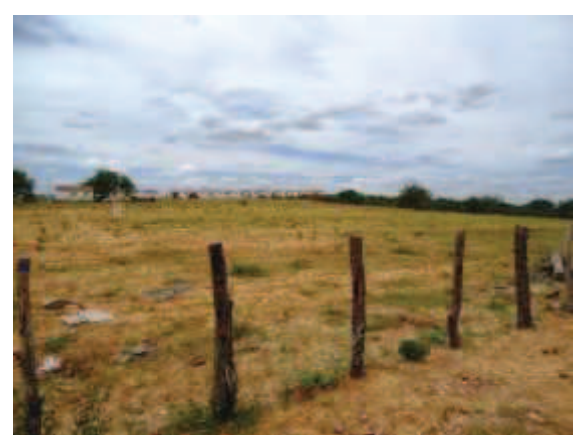

Campo de Futebol

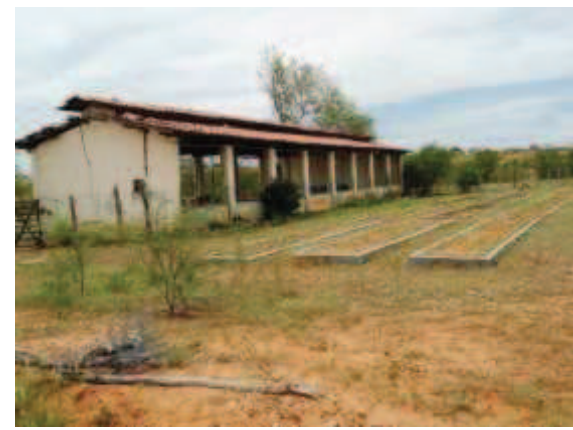

Galinheiro

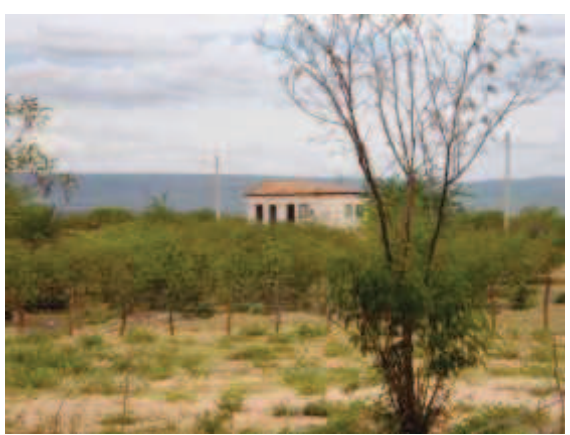

Casa de Apicultura

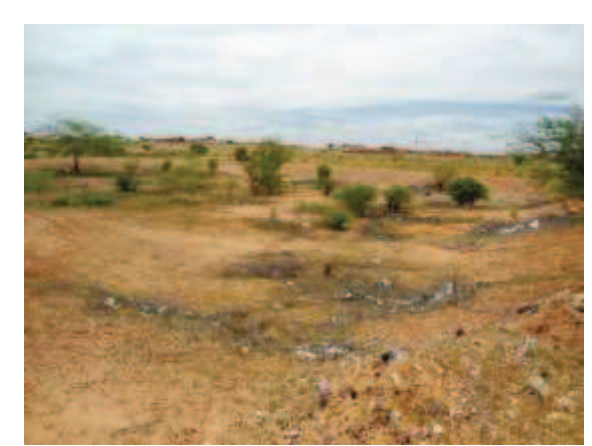

Tanque para Piscicultura